Региональный общественный Фонд поисковых отрядов Республики Башкортостан

# **МЕТОДИЧЕСКОЕ ПОСОБИЕ**

по поиску погибших и пропавших без вести в Великой Отечественной войне 1941-1945 гг. и поиск наградных документов по данным Центрального архива Министерства обороны ( ЦАМО) на основе собственных разработок и сайтов ОБД МЕМОРИАЛ и «ПОДВИГ НАРОДА»

автор и разработчик проекта Человенко Лариса Евгеньевна консультант Зулькарнаев Рафкат Минибаевич

работа выполнена на средства гранта полученные по конкурсу Министерства экономического развития Республики Башкортостан

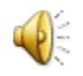

г. Уфа, 2012 год

# **В поисковой системе в сети Интернет вводим в строку поиска ОБД МЕМОРИАЛ**

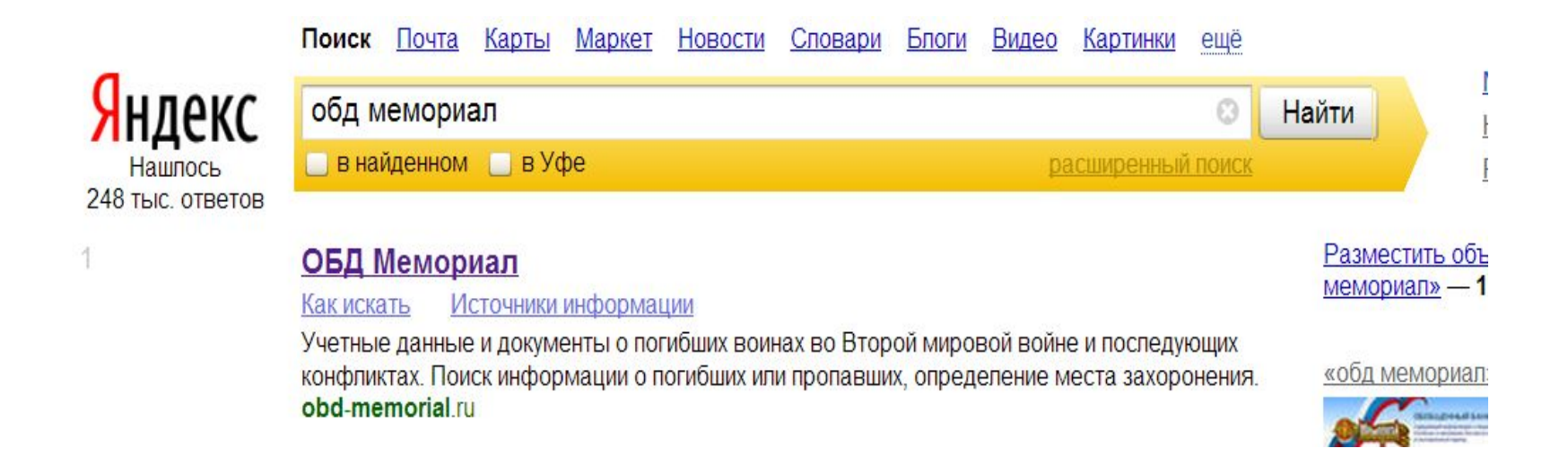

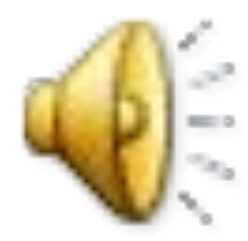

# **Выходим на главную страницу сайта ОБД МЕМОРИАЛ**

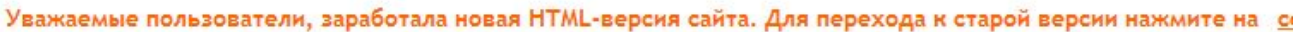

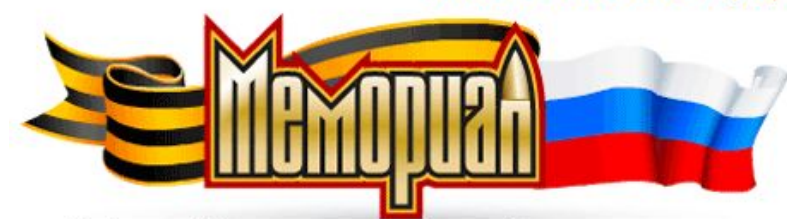

Обобщенный банк данных содержит информацию о защитниках Отечества, погибших и пропавших без вести в период Великой Отечественной войны и послевоенный период.

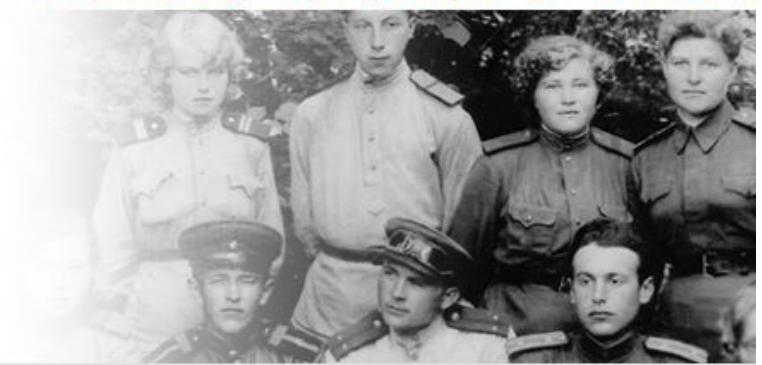

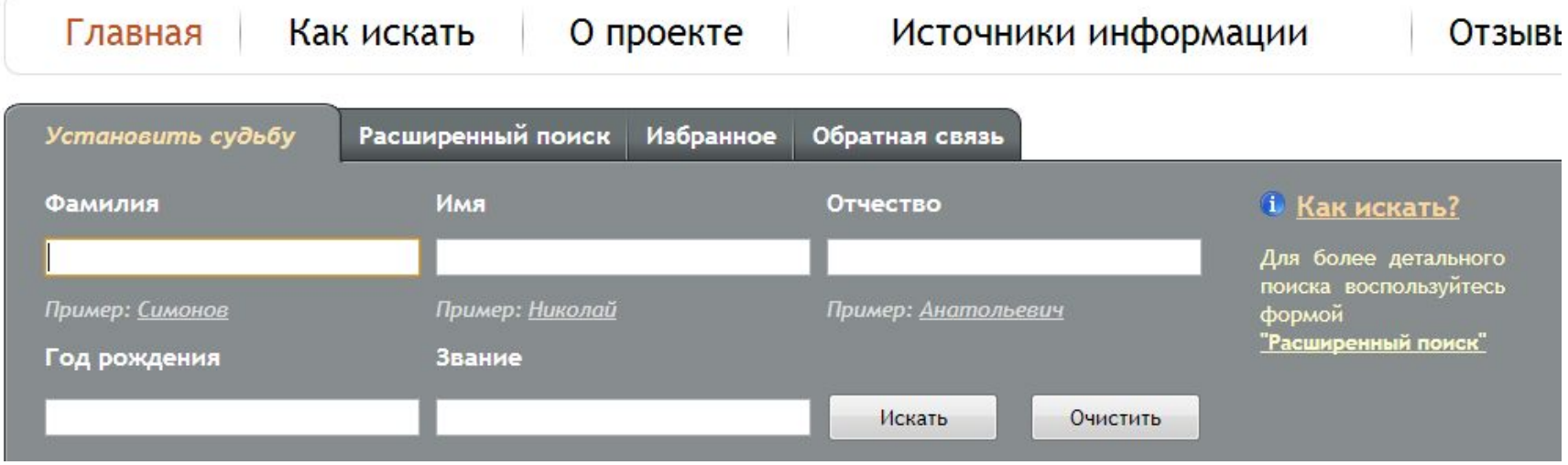

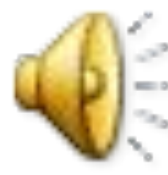

# **Стрелкой навести на «РАСШИРЕННЫЙ ПОИСК» и нажать. Появится основное меню**

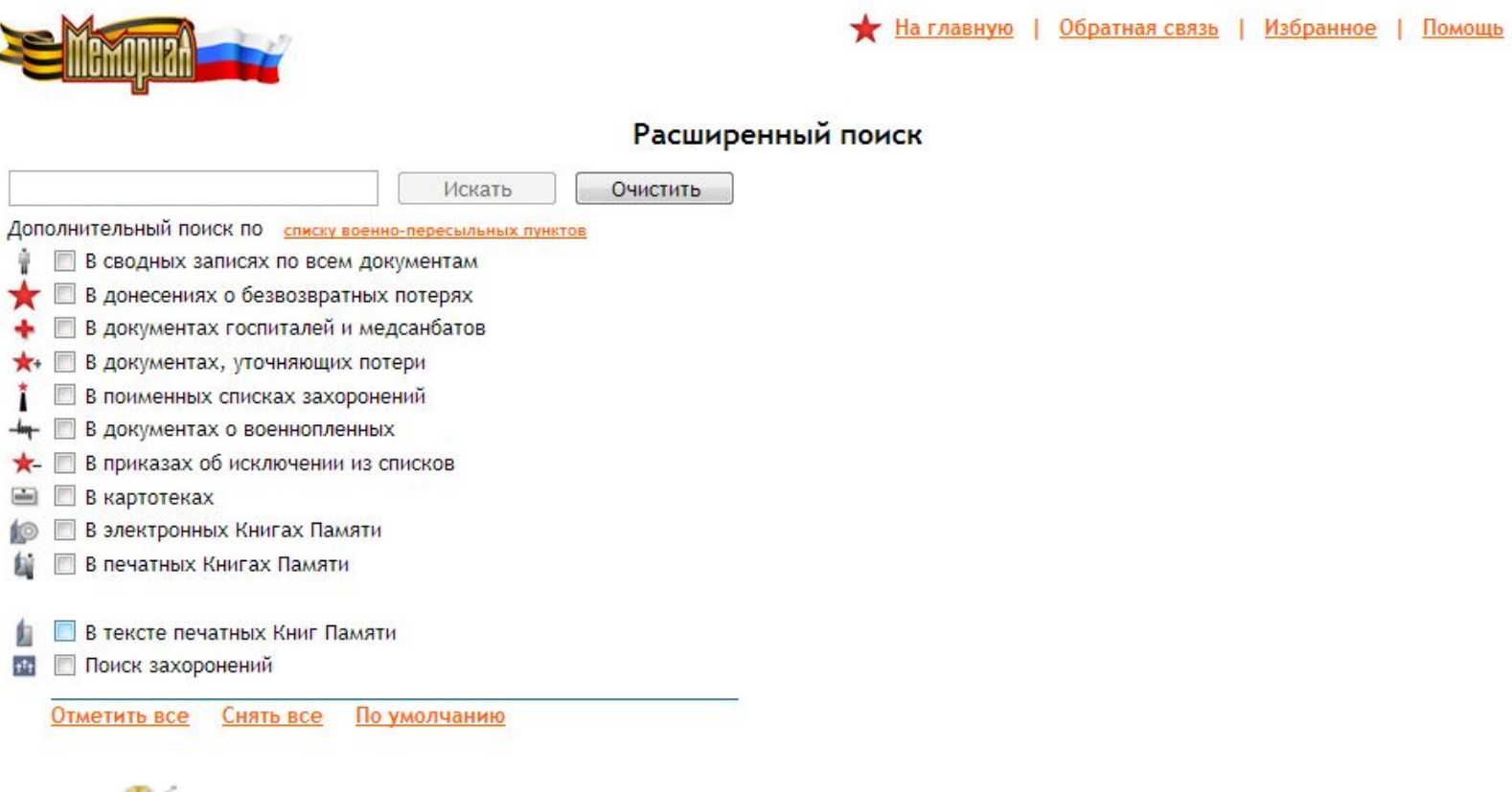

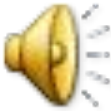

#### **Поиск предлагаем начинать с книги Памяти**

В поисковой строке сайта wwwB поисковой строке сайта www\_B поисковой строке сайта www.obdB поисковой строке сайта www.obd-В поисковой строке сайта www.obd-**memorial**В поисковой строке сайта www.obd-memorial. В поисковой строке сайта www.obd-memorial. $\mu$  указать полностью Ф.И.О. из книги Памяти,

**1.1. Вписываем в поисковую строку Ф.И.О. пропавшего из книги Памяти - проверяем информацию. Например**: **Абдрахманов Гарей Абдурахманович** 

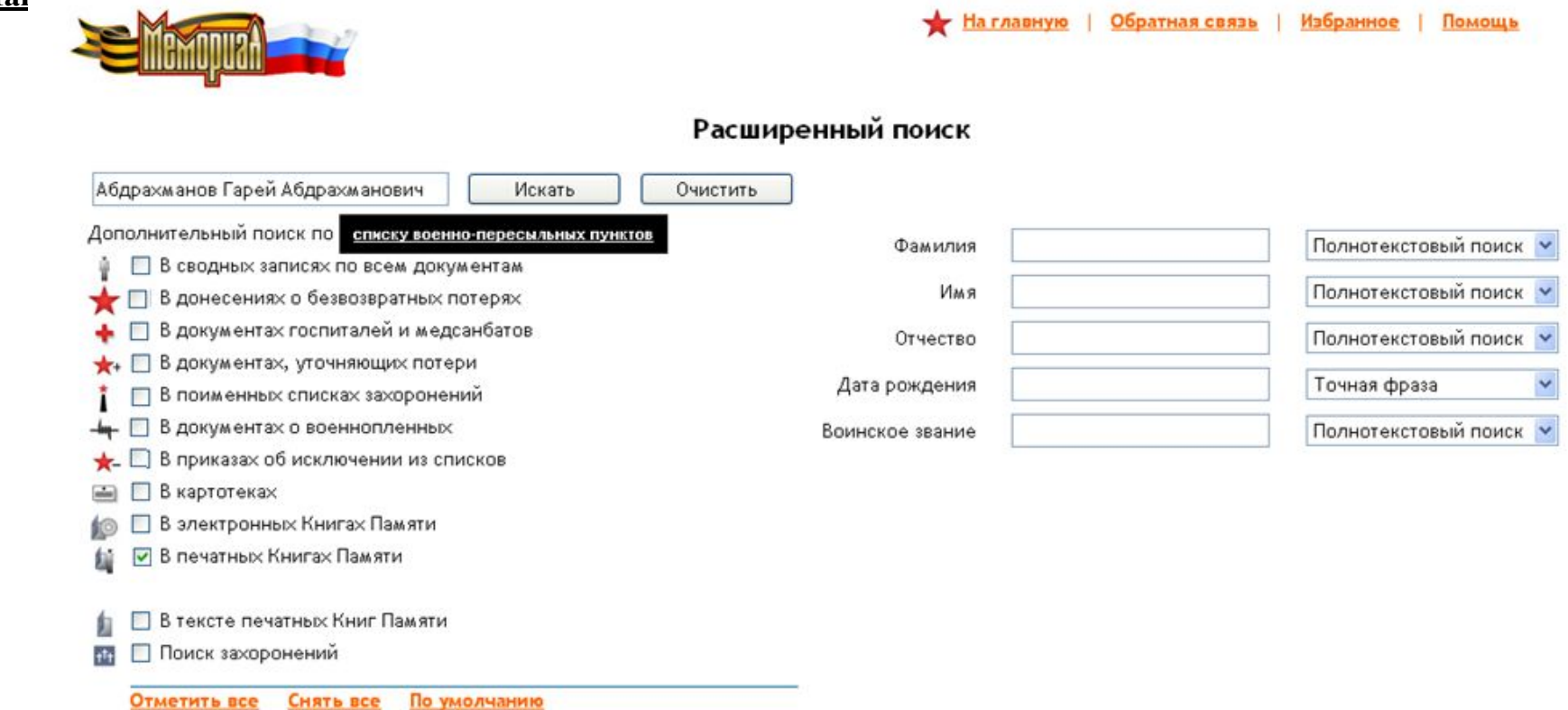

### **1.2.Нажимаем «Искать»**

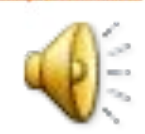

### на сайте открывается страница

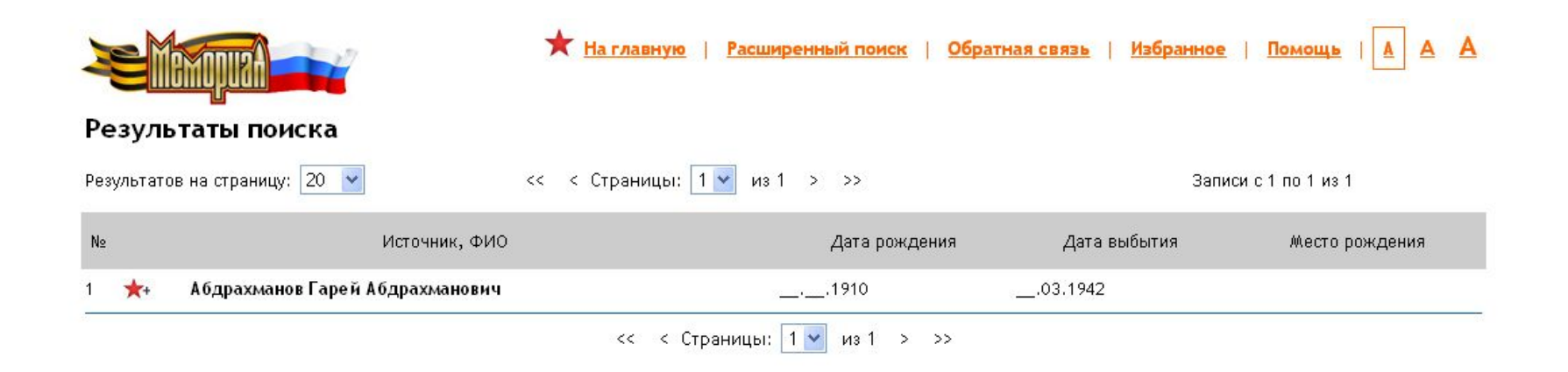

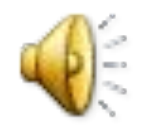

**1.3.Подводим курсор на найденную фамилию , нажимаем, открывается информация** 

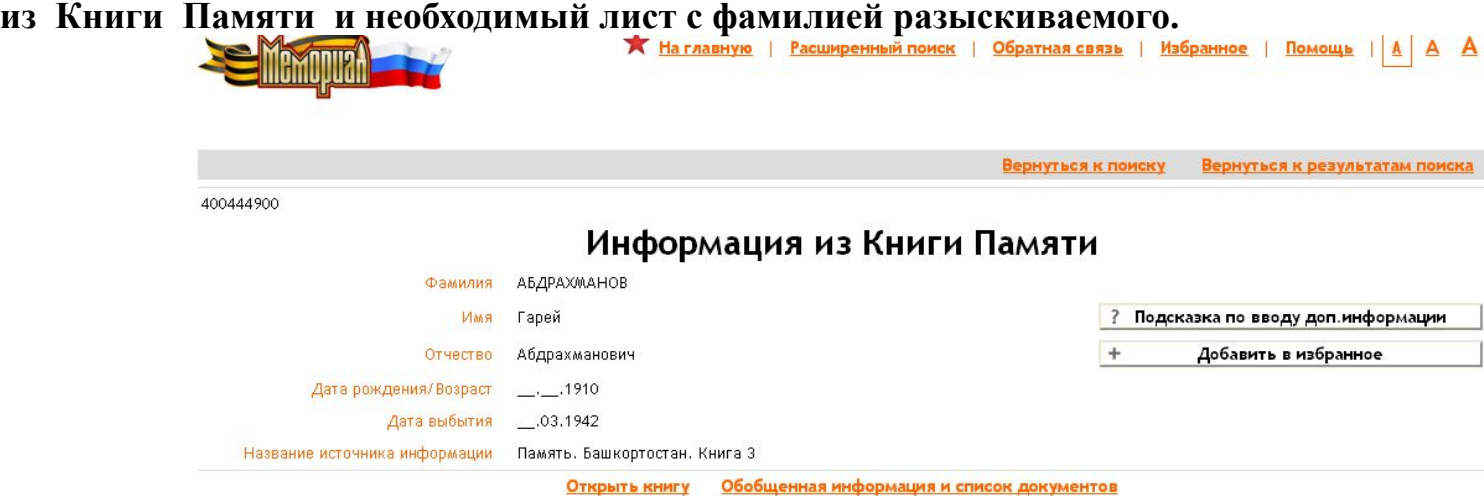

 **Книга Памяти**

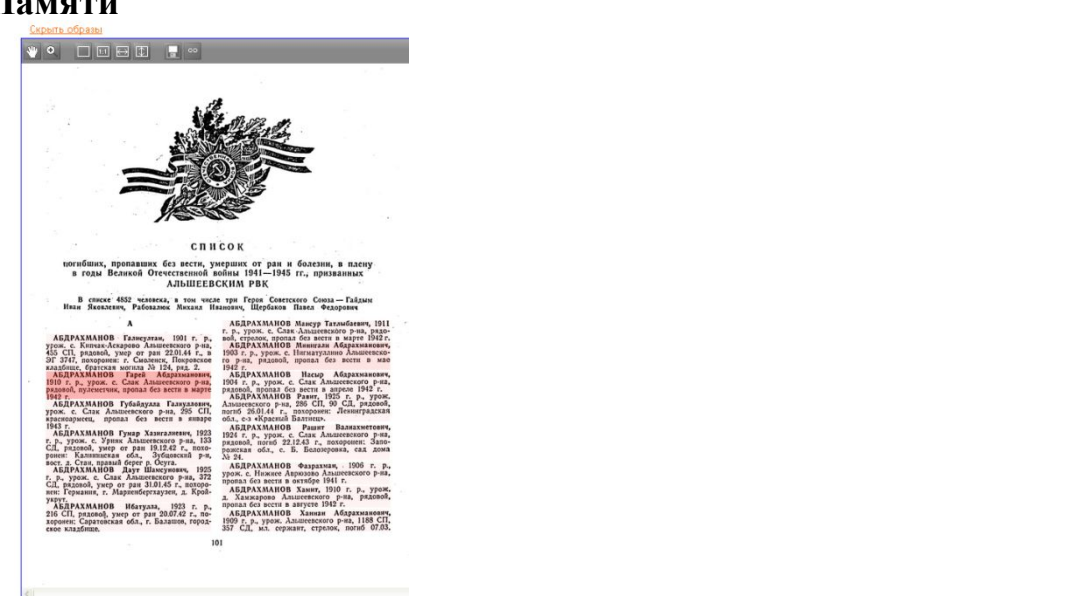

#### **1.4. Дальше просматриваем по всем поисковым строкам** , вставляя **« v »** поочередно .

 В нашем случае мы нашли только Абдрахманова Г.А. еще только в **«документах уточняющих потери»** ( Это документы ,выписанные местными райвоенкоматами после войны в 1946-1947 гг. после по-дворового опроса семей, родственники которых погибли или пропали без вести...

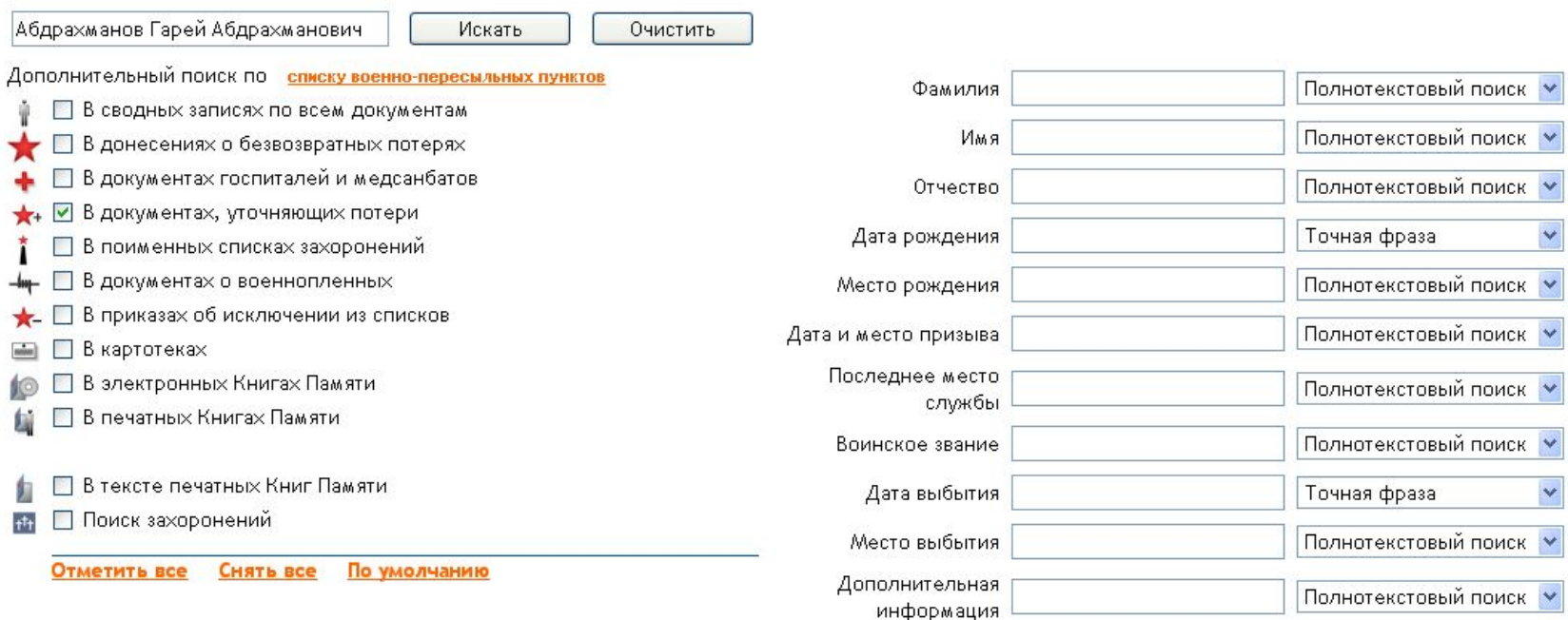

#### Результаты поиска

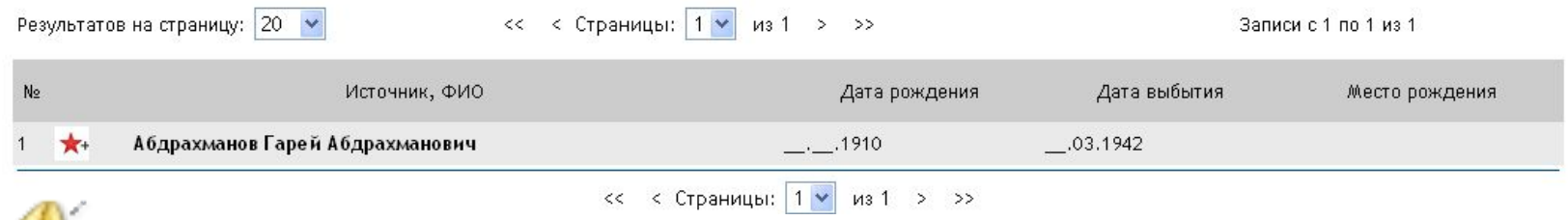

#### Результаты поиска

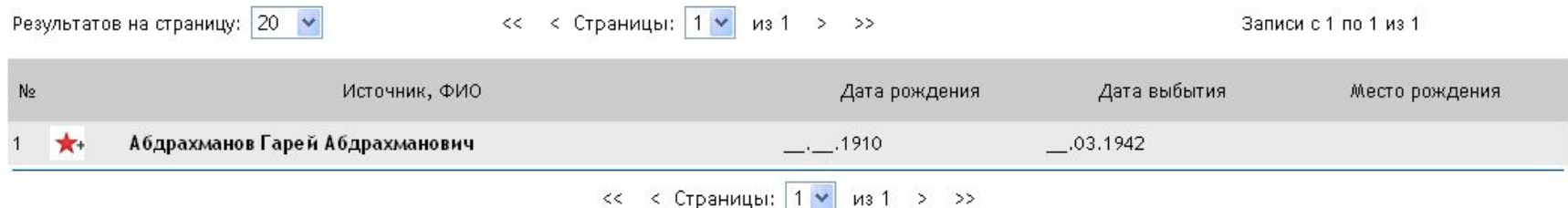

61662288

# Информация из документов, уточняющих потери

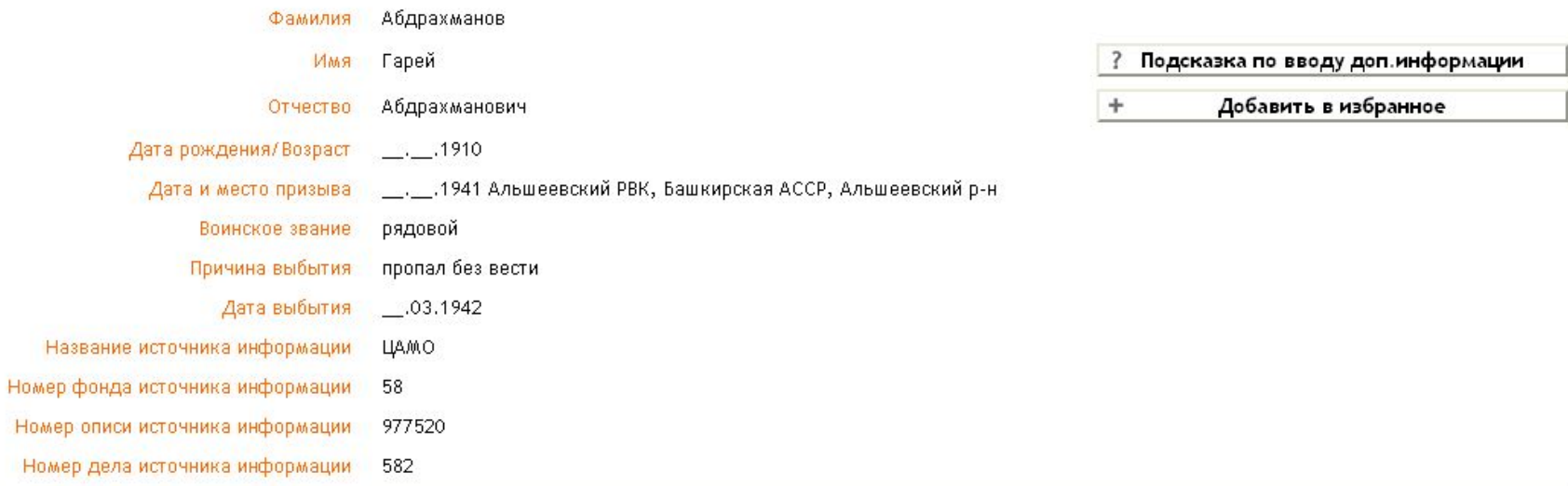

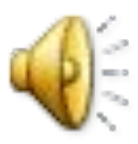

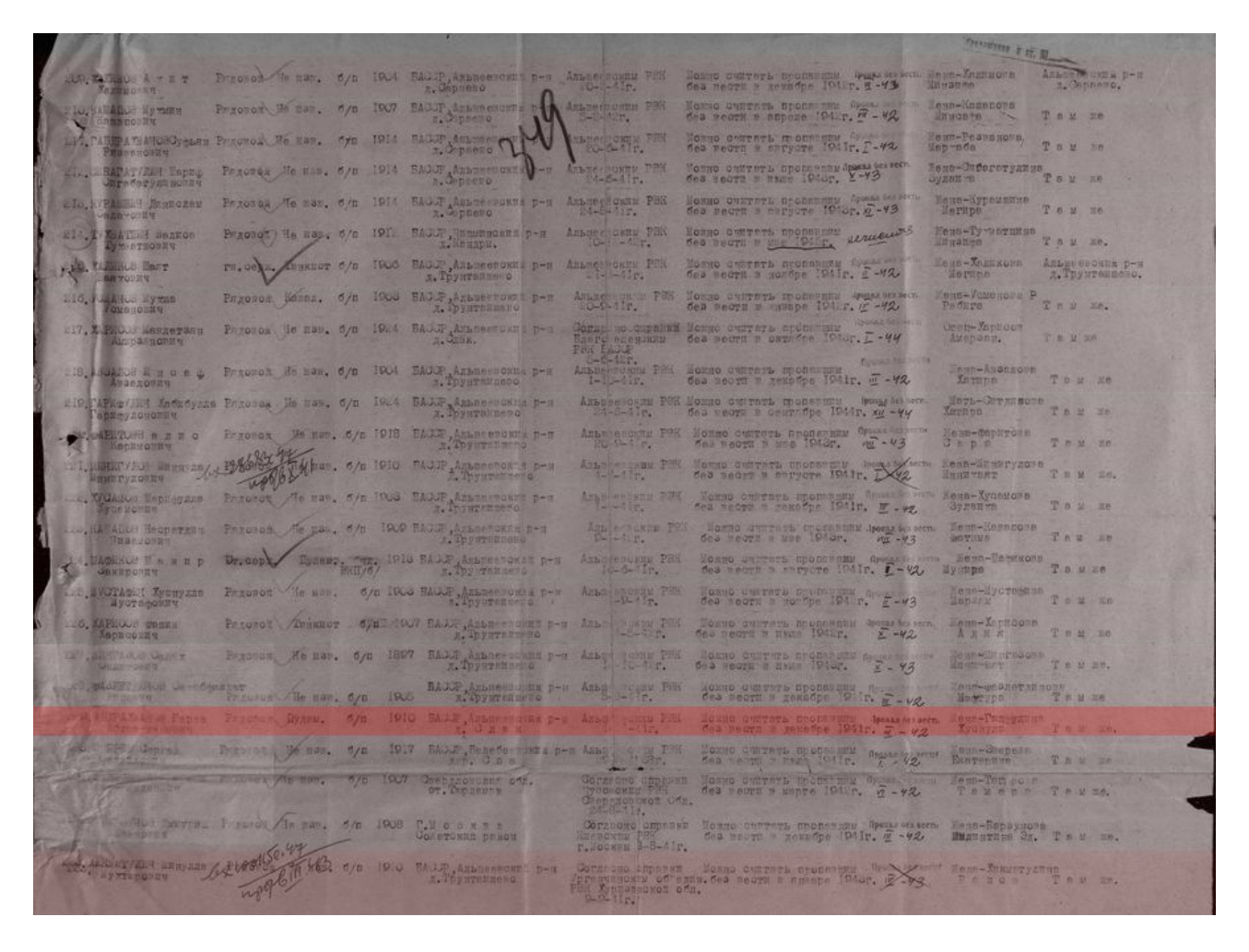

В этом документе он так же числится пропавшим без вести в марте 1942 г.

В этом документе уже можно более подробно идентифицировать человека по его родственникам.

В документе указана жена

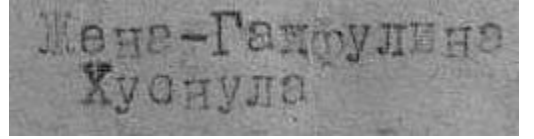

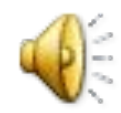

## **1.5. Следующим этапом, самым важным в поиске является сокращение Ф.И.О. Смотрим, как можно еще произнести фамилию имя и отчество, с какими ошибками, или какие похожие Ф.И.О. можно составить. После каждого сокращения ставим «\*».**

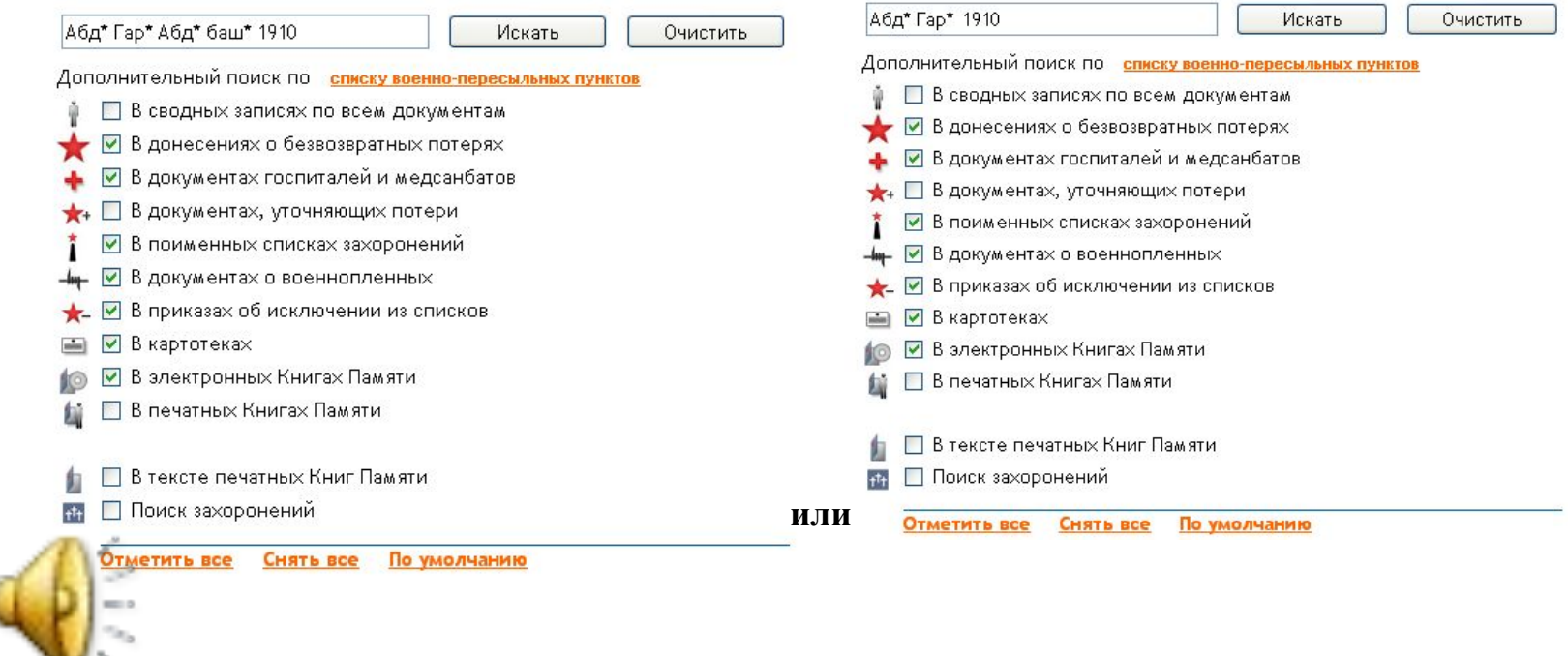

**1.6 Следующим этапом , самым важным в поиске является подбор путем сокращения фамилии (абдр\*), имени (гар\*) и места рождения Башкирия (баш\*). Звездочка означает любое сочетание после нее. В нашем случае отчество мы убрали для облегчения поиска. Все эти сокращения выполняются особенно с тюркскими фамилиями и всеми другими сложными на восприятие фамилиями и именами.**

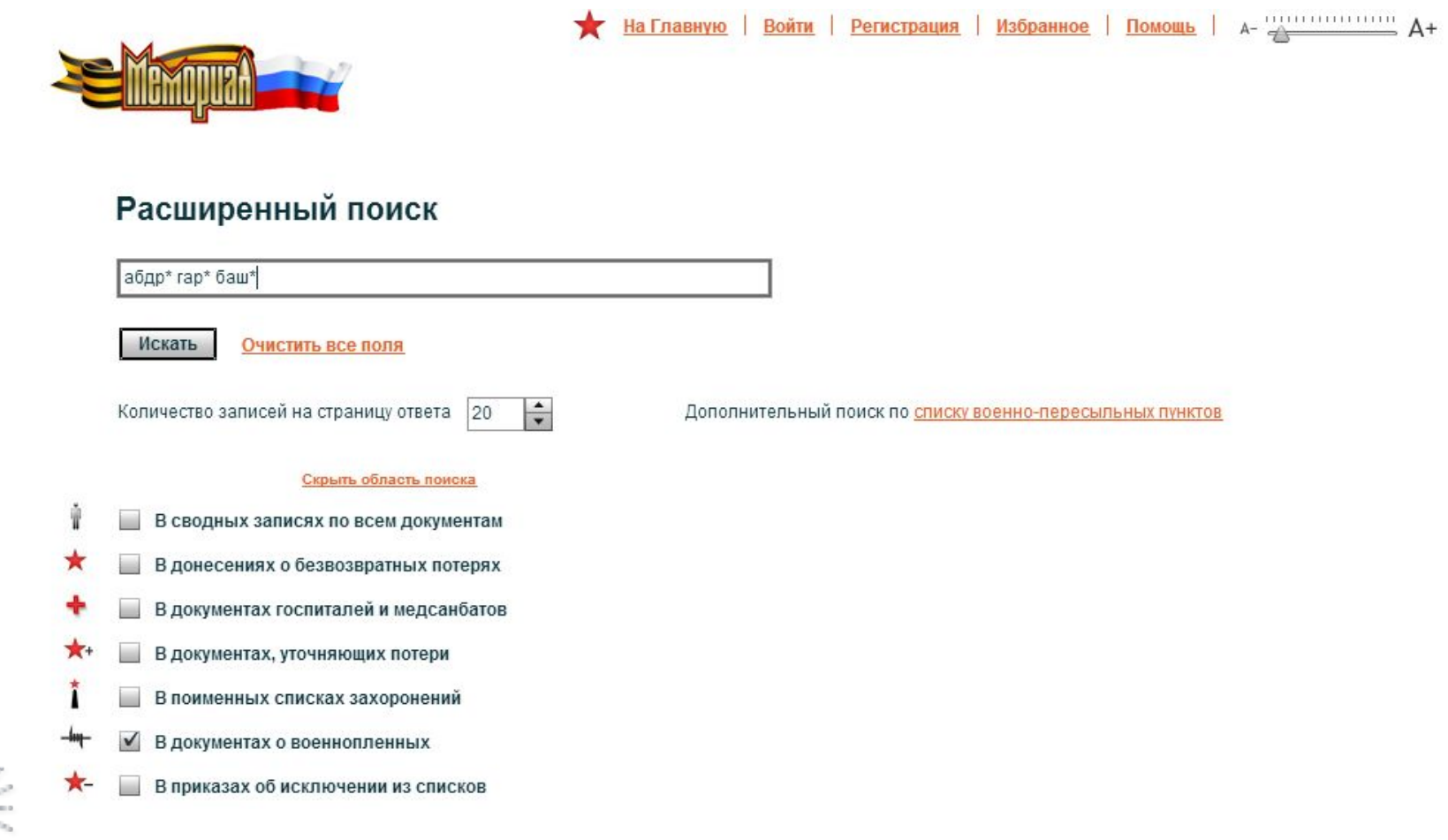

#### **Открывается сведения с похожими данными на разыскиваемого.**

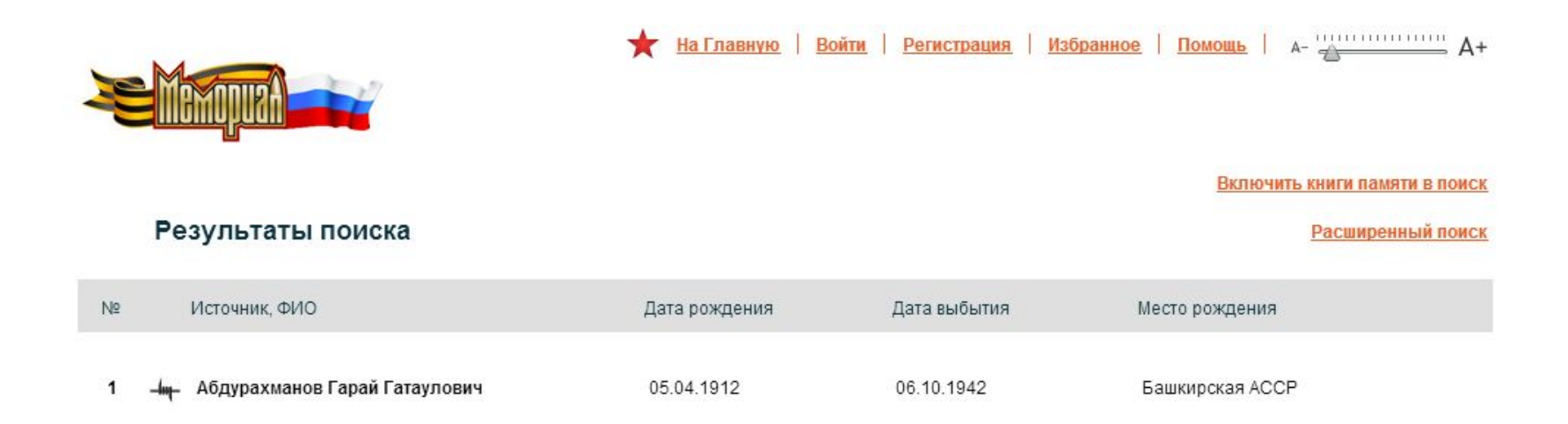

## **Нажимаем на найденную фамилию. Таким образом активируем строку и открывается документ.**

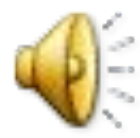

#### Открывается страница с документом после активации строки:

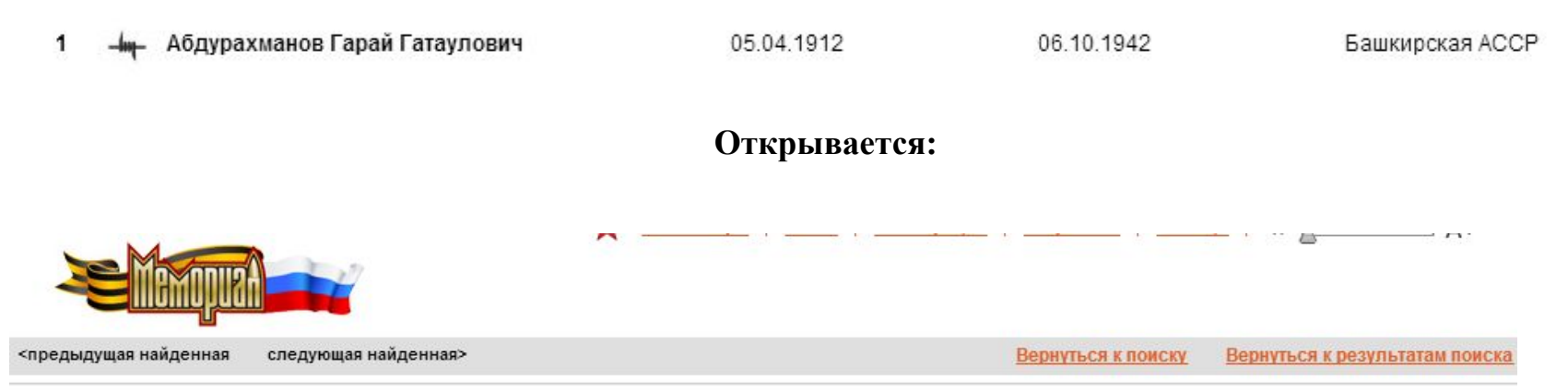

300663132

## Информация о военнопленном

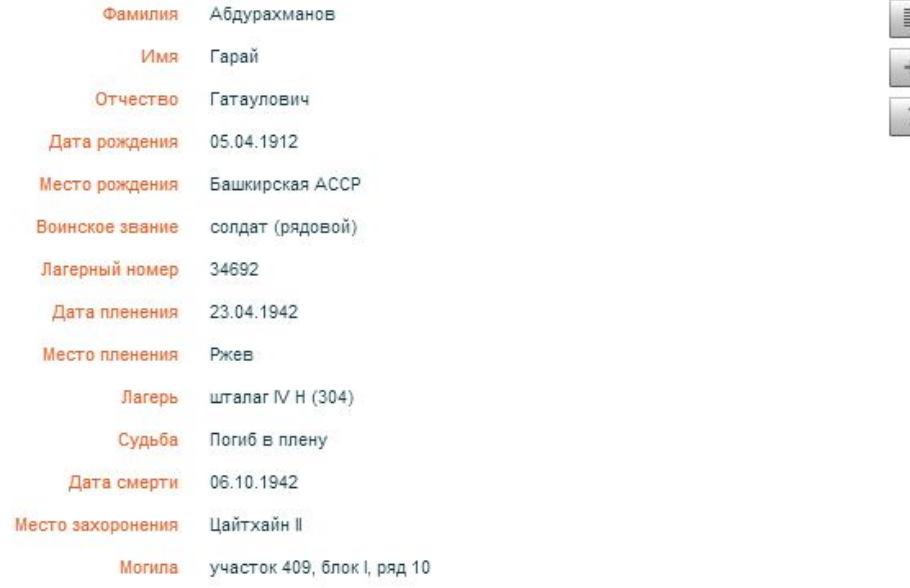

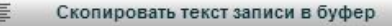

Добавить доп.информацию

Подсказка по вводу доп. информации

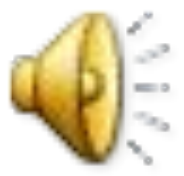

**Обозначения на поле «панель инструментов». На нем расположены:**

- **•Увеличение или уменьшение изображения документа.**
- **•Ручной просмотр (подхват) документа.**
- **•Кнопка лупы.**
- **•– 7. Масштаб документа.**
- **8. Печать документа.**
- **9. Открытие документа в формате JPG (фотография)**

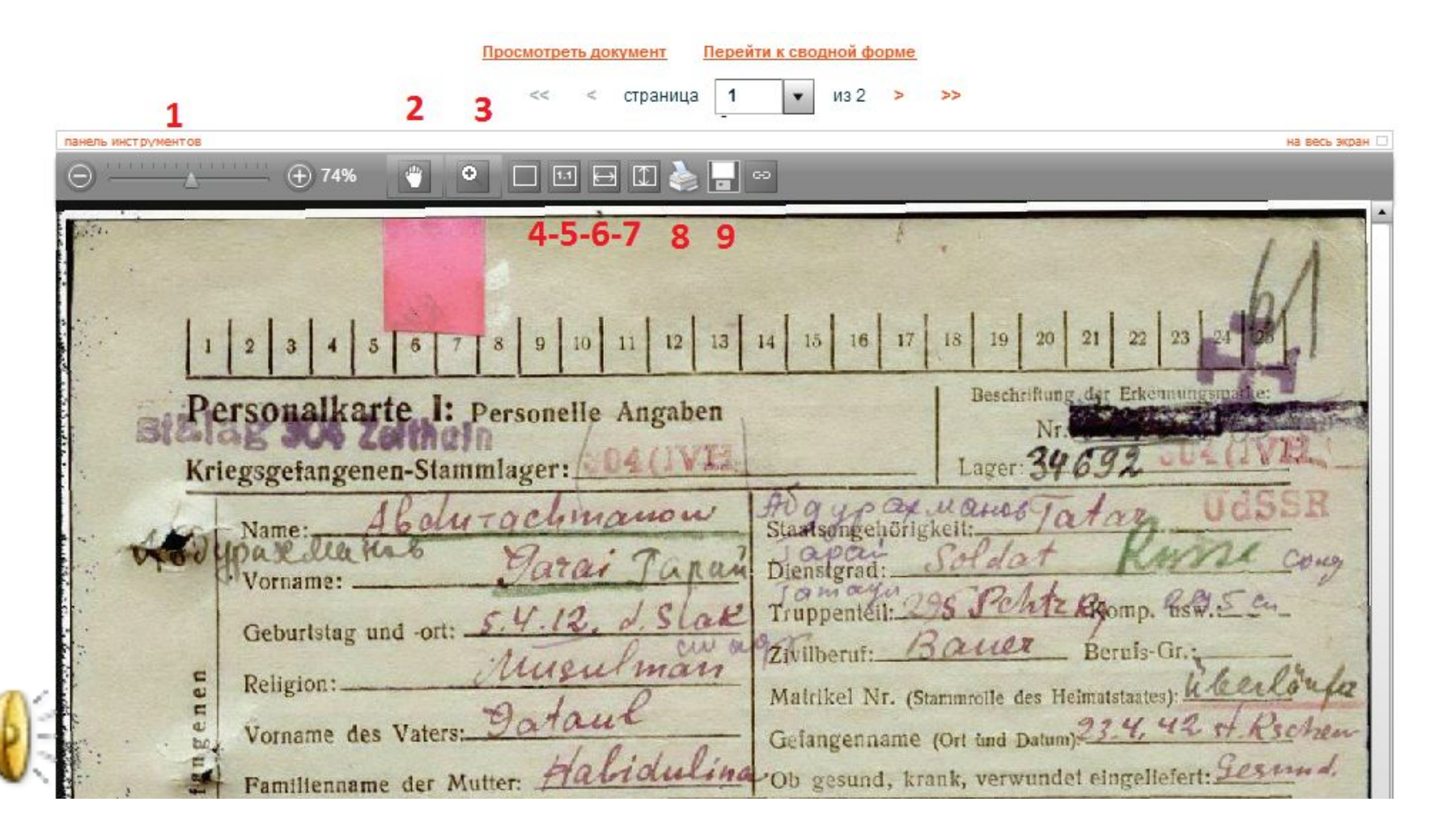

**Документ открыт в формате JPG (фотография). Теперь его можно сохранить.**

1 страница карточки военнопленного 2 страница карточки военнопленного

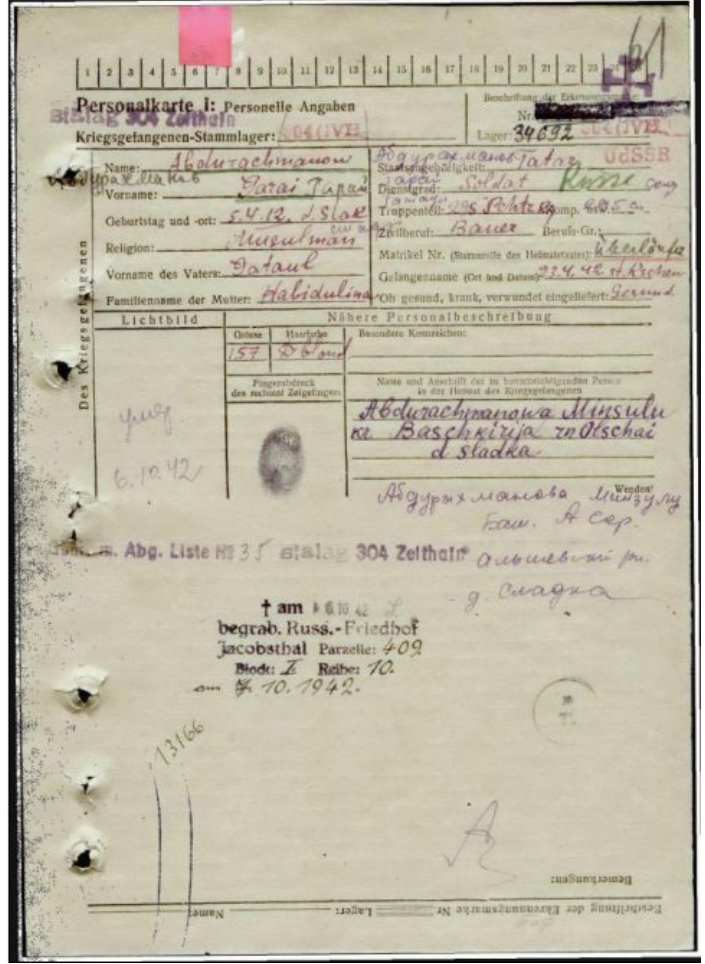

Borchriftung der Erkennungsmarke | Geschlereigenschaften u. n. | Besondere Filhigkeiten[Sprachkenendans] Fillming Nr. Wearlenfer alarill Lagers Grand der Bestrafung Stribnagg Vesblott, Dat ū Schutzisplangen während der Gefangenschaft gegen Erkrankengen ETREBRER<br>Revier<br>von Sonstige Implauges<br>Ty-Paraty, Rubs, Cholera mw. Pochen Laratest - Krankenhaus Krankheit bàs asset **OPULLY 1942** am. Rechticher 93849  $\frac{\overline{Erfolg}}{2\pi i}$ gegen gegen  $-610.42$ im. an-Darmbatarch im Lar. Zerlbridge  $\frac{\Gamma r \hbar \alpha \lg}{\hbar m}$ gegen gegen  $80$ im. Erfolg gogen gegen.  $_{\rm HI}$ éren limed der Ve ne | News Kr-Gri-Lave **Things** Datum | Central der Versets ong J. Nenes Kr Gef Jack Kommandos Datiria Art des Kommandos **Richhehrdatum**  $-1.9A$ F

В данном документе «карточка военнопленного» можно найти социально демографические данные, сведения о родных, место проживания, воинская часть и должность.

Вам предлагается рассмотреть более сложный пример для самостоятельного поиска. Наши специалисты работали более двух недель поиска в ОБД МЕМОРИАЛ и установили судьбу солдата.

2.1. Впишите в поисковую строку Ф.И.О. пропавшего из книги Памяти - проверяем информацию.

## Например: Гимаев Галлям Гимаевич

## Поиск

#### Скрыть область поиска

- В сводных записях по всем документам
- В донесениях о безвозвратных потерях
- В документах госпиталей и медсанбатов
- В документах, уточняющих потери
- В поименных списках захоронений
- В документах о военнопленных
- В приказах об исключении из списков
- В картотеках
- В электронных Книгах Памяти
- В печатных Книгах Памяти

В тексте печатных Книг Памяти

Поиск захоронений

Гимаев Галлям Гимаевич баш\*

#### Показать поля

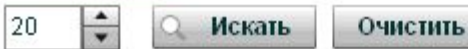

 $\sim$ 

 $\cdots$ 

Помощь

1 км сев-вост. д. Норь.

ГИЛЯЗОВ Заретдин Сахабетдинович, рядовой, пропал без вести з апреле 1944 г. ГИЛЯЗЕВ Загретдин Сахаугдиновнч, 1904

г. р., урон. с. Ермунчино Кандринского р на, 59<br>СП, кр-ц, погиб 06.01.42 г., похоронен: Калинин-

ская обл. г. Ржев. ГИЛЯЗОВ Мингабутдин Сахибутдинович, урож. с. Ермунчино Кандринского р-на, мл. лейтенант, погиб в декабре 1943 г.

гиллязов Мусавир Салихович, 1926 г. р.,<br>урож. с. Бикметово Кандринского р-на, рядовой, пропал без вести в феврале 1944 г.

ГИЛЯЗЕВ Низаметанн Имаметамнович, 1916 г. р., урож. с. Урмекеево Кандринского р-на, рядовой, пропал без вести в 1943 г.

ГИЛЯЗЕВ Нурмухамет Закирович, 1925 г. р., урож. с. Верхие Бишинды Туймазинского р-на,

рядовой, умер от ран 12.08.44 г.<br>ГИЛЯЗЕВ Салахутдин Кашафутдинович, 1909 г. р., урож. с. Агир-Тамак Туймазинского р-на, пропал без вести в феврале 1942 г.

ГИЛЯЗЕВ Халим Хафизович, 1925 г. р., урож. с. Исмаилсво Туймазинского р-на, рядовой, пропал без вести в ноябре 1943 г.

ГИЛЯЗЕВ Шамсетдин Имаметдинович, 1905 г. р., урсж. с. Урмекеево Кандринского р-на, рядовой, пропал без вести в мае 1943 г.

ГИЛЯЗЕТДИНОВ Абзалетдин, 1897 г. р., урож. Кандринского р-на, 1 СБр, стрелок, погиб<br>23.04.42 г., похоронен: Ленинградская обл., Мгинский р-н. вост. д. Лодва.

ГИЛЯЗЕТДИНОВ Галимзян Гилязетдино-**BRU, 1905 г. р., урож. с. Райманово Туйиканием**<br>1905 г. р., урож. с. Райманово Туйиканиемнек: Курская обл., Покровский с/с, д. Минево. ГИЛЯЗЕТДИНОВ Мингазетдин Гилязетди-

нович, 1902 г. р., урож. с. Япрыково Туймазинского р-на, произв без вести в нюле 1942 г.<br>• ГИЛЯЗЕТДИНОВ Махмут Мухутаннович, 1913 г. р., урож. с. Кендек-Тамак Кандринского

р-на, кр-ц, прогал без вести в 1942 г. ГИЈІЯЗЕТДИНОВ Мухтар Абдулович, 1902

г. 1902. Гуймазниского р-на, 688 АП, 239 СД, пр. на, 688 АП, 239 СД, кривалиского р-на, 688 АП, 239 СД,

вич. урож. с. Балтаево Кандринского р-на, рядовой пропал без вести в сентябре 1943 г.<br>В ГИЛЯЗЕТДИНОВ Фатхислам Талбутдино-

вич, 1921 г. р., урож. с. Кандрыкуль Кандринско-

ГИЛЯЗЕТДИНОВ Халяф Г., 1898 г. р., урож.<br>с. Туркиевево Туймазинского р-на, 115 ОСБ. ко-ц. повозочный, погиб 06.09.42 г. похоронен: Сталинградская обл., д. Горбунце.

ГИЛЯЗЕТДИНОВ Шамсетдин Гивиятдинович. 1922 г. р., урож. с. Верхний Сардык Канд-

погиб 16.01.43 г. похоронен: Ленинградская обл., ринского р-на, кр-ц. пропал без вести в марте

Книга Памяти

ГИЛЯЗЕТДИНОВ Шамсутдин Талбутдиноим, урож. с. Кандрыкуль Кандрынского р-на,<br>кр ц, пропал без вести в марте 1943 г.<br>ГИЛЬМУТДИНОВ Калим Гильметдинович,

1904 г. р., урож. Чукадыбашевского с/с Кандринского р-на, кр-ц. пропал без вести в августе  $1942r$ 

ГИЛЬМУТДИНОВ Сахандар, 1907 г. р., урож. с. Татар-Улканово Туймазинского р-на, кр-ц, пропал без вести в августе 1942 г.

ГИЛЬМУТДИНОВ Сарвартлин Асрартлинович. 1916 г. р., урож. с. Чукадытамак Кандринского р-на, кр-д. пропал без вести в августе 1942 r

ГИЛЬМУТДИНОВ Фархетдин Аглетдинович, 1903 г. р., урож. д. Сарсва Шаранского р-на,<br>кр-ц. пропал без вести в январе 1942 г.

ГИЛЬМАНШИН Мухамет Гаязович, 1908 г. р., урож. Түймазинского р-на, 1012 СП, 288 СД, рядовой, стрелок, умер от рен 11.03.44 г., похоронен: Ленинградская обл., Славковский р-н, д. Ажова.

ГИМАЕВ Агзамутдин, 1905 г. р., урож. с. Тюменяк Тунмазинского р-на, рядовой, пропал без вести в январе 1945 г.

ГИМАЕВ Галавм Гимаевич, 1901 г. р., урож. с. Япрыково Туймазинского р-на, кр-ц. пропал без вести в мае 1942 г.

ГИМАЕВ Касим Минишанович, 1924 г. р., урож. с Карамалы-Губеево Кандринского р-на, рядовой, пропал без всети 28.01.44 г.

ГИМАЕВ Миннулла Гарифуллинович, 1914 . р., 170 СД, кр-ц, пропал без вести 22.06.41 г.<br>ГИМАЕВ Макарим Ямаевич, 1918 г. р., урож.

д. Нуркеево Туймазинского р-на, кр-ц, пропал без вести в августе 1941 г. ГИМАЕВ Мирэатит Хайдарович, 1909 г. р.,

урож. с. Кандрыкуль Кандринского р-на, кр-ц, пропал без нести в декабре 1941 г.

ГИМАЕВ Низаметдин Имаметдинович, урож. с. Айтак-Тамак Кандринского р-на, рядовой, пропал без вести в сентябре 1943 г.

гимаев Разетлин Сиразетдинович, 1903<br>г. р., урож. п. Урияк Кандринского р-на кр-н. пропал без вести в марте 1942 г. в р-не д. Тунакай Карело-Финской ССР.

ная картыково Туйманиевич, 1906 г. р., урож.<br>c. Япрыково Туйманиекого р-на, 601 МСП, кр ц,<br>пулеметчик, пропал без вести 18.12.41 г. у д. Крутним Звенигородского р-на Московской обл. ГИМАЕВ Талбый Галлямович, 1914 г. р.,

гипины в галовит такиминовых, того г. р.,<br>урож. с. Карамалы-Губеево Кавдринского р-на,<br>сержант, умер от ран 15.02.45 г., похоронен: Вос-

гимдев Халяф Заляевич, 1915 г. р., урож.<br>д. Гафурово Туймазинского р-на, кр-ц, 170 СД, пропал без вести 22.06.41 г.

**2.1 Поиск начать с документов, уточняющие потери - это документы, которые выписывались после войны Райвоенкоматами, после по дворового опроса семей, родственники которых погибли или пропали без вести.**

 Ставите в строке уточнения поиска галочку ✓*В сводных записях по всем* Поиск *документа* (Другие «галочки» убираете) Скрыть область поиска в поисковой строке вписываете В сводных записях по всем документам. Ф.И.О. и нажимаете **«Искать»:** В донесениях о безвозвратных потерях В документах госпиталей и медсанбатов Выходит только информация В документах, уточняющих потери из книги Памяти. В поименных списках захоронений ГИМАЕВ Галлям Гимаевич, 1901 г. р., урож. В документах о военнопленных В приказах об исключении из списков с. Япрыково Туймазинского р-на, кр-ц, пропал В картотеках без вести в мае 1942 г. В электронных Книгах Памяти Тогда, в поисковой строке В печатных Книгах Памяти вписываем имя, сократив В тексте печатных Книг Памяти его до букв, где возможны Поиск захоронений изменения: Гимаев Гал\* Гим\* баш\* **Например: Гимаев Гал\* Гим\* баш\***  Показать поля Вам открывается весь  $\div$ 20 Искать Очистить перечень найденных на фамилию Гимаев: Помощь Обобщенный банк данных **У Поиск** Результаты поиска Войти Регистрация Помо Гимаев Галям Гимаевич  $\mathbf{1}$  $\therefore$  1901  $.05.1942$ Башкирская АССР, Туймазинский р-н, д. Япрык.  $\overline{2}$ Гимаев Галлям Агзамович  $.1907$ 11.1943

Находите под номером **«1» - Гимаева Галяма Гимаевича** (в имени уже одно «л»), нажимаете на строку

- Вам открываются «Документы, уточняющие потери» из Райвоенкомата

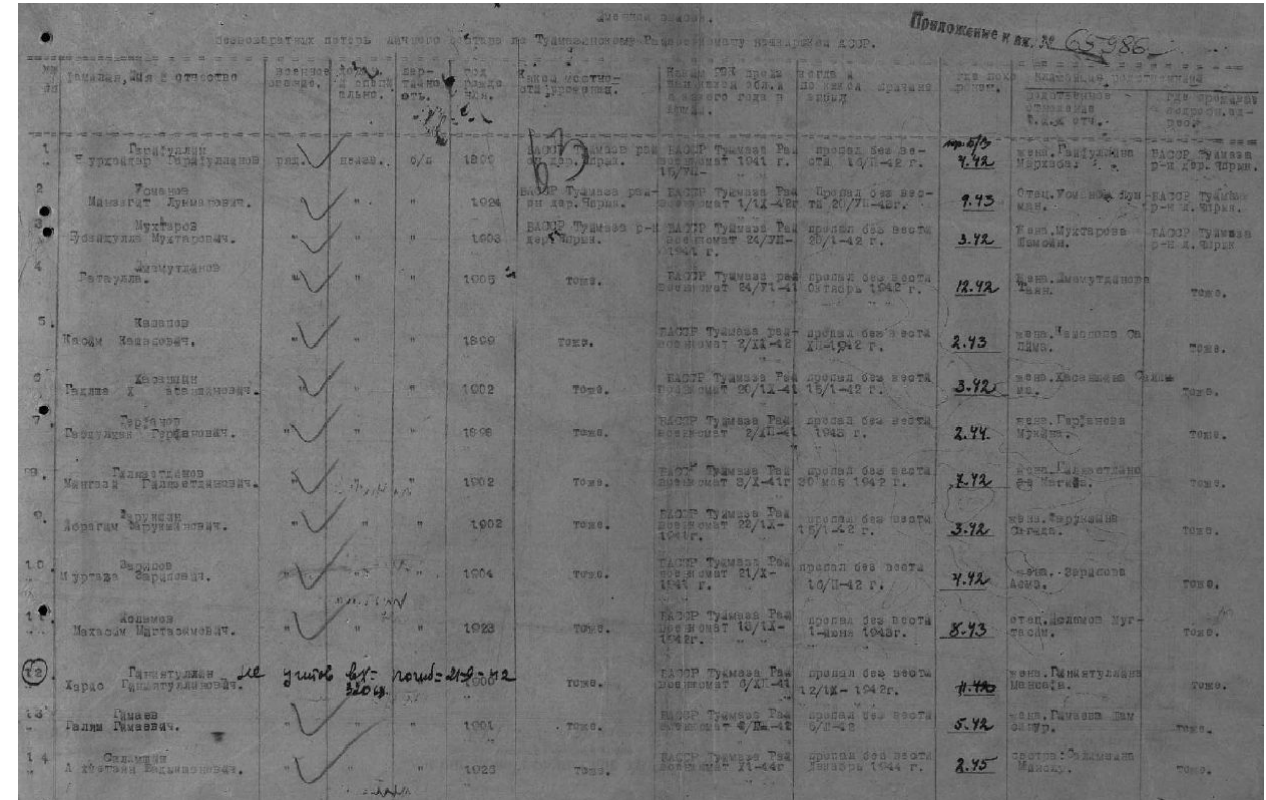

Под номером 13 находите Гимаева Галяма Гимаевича.

галим Гамаевич. WORK, FAME SHE HAV  $\epsilon$   $\alpha$ Tyemsus Faul sponas ves secta  $5.42$ 1001 . TOKO. **TOES.** 

изучаете информацию о нём **- год рождения 1901**

- 
- **жена Гимаева Шамсинур,**
- **пропал 05.1942 г.**
- **деревня Япрык и т.д.**

# **2.2. Поиск в донесениях безвозвратных потерь (документы , которые выписывались в частях, где**

**служили пропавшие или погибшие и отправлялись для снятия с учета из Красной Армии)**

Отмечаем «галочкой»

✓ *донесения о безвозвратных потерях* (остальные галочки убираем) Методом подбора пробуем ( и полное имя, и со звездочками \*) Например:

## Поиск

#### Скрыть область поиска

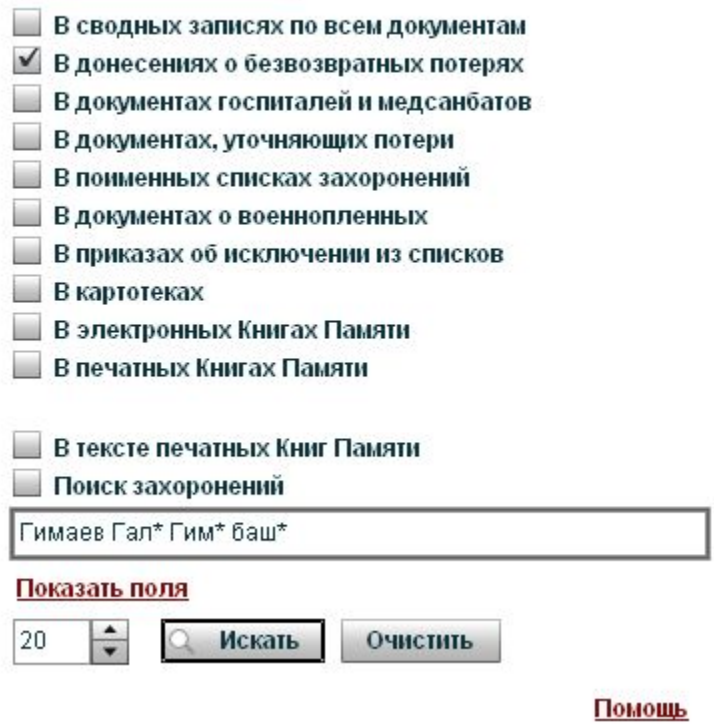

**В информации по документам о безвозвратных потерях – не найден.**

## **2.3. Поиск в информации о военнопленном (информация из концлагерей, фильтрационных лагерей и т.д.)**

Отмечаем «галочкой»

**√** *В документах о военнопленных* (остальные галочки убираем)

А в карточке военнопленного Ф.И.О. так:

 **Гим\* Гал\* баш\* - выходит Гимаздинов Галямдын Камалдынович**

# Поиск

#### Скрыть область поиска

В сводных записях по всем документам

В донесениях о безвозвратных потерях

В документах госпиталей и медсанбатов

- В документах, уточняющих потери
- В поименных списках захоронений
- В документах о военнопленных
	- В приказах об исключении из списков
- В картотеках
- В электронных Книгах Памяти.
- В печатных Книгах Памяти

В тексте печатных Книг Памяти

Поиск захоронений

Гим\* Гал\* баш\*

#### Показать поля

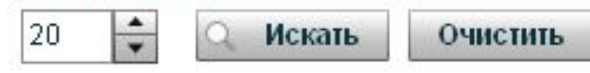

 **С**читаем, что это он, т.к. сходится п а) по жене **- (жена Шансинур)** б) по месту жительства **- Япрык (Япрыково)** в) по году рождения **- 1901** г) попал в плен **- 03.06.1942 г.** ( по документам, уточняющие потери пропал без вести 05.1942) Провереяем **Гимаздинова Галямдына Камалдыновича** по всем поисковым строкам.

В других источниках **Гимаздинов Галямдын Камалдынович – не значится**

#### Изучаем информацию из карточки военнопленного.

#### Карточка 1 сторона **Карточка 2 сторона** Карточка 2 сторона

1 2 3 4 5 6 7 8 9 10 11 12 13 14 15 16 17 18 19 20 21 22 23 24 25 Personalkarte I: Personelle Augaben m. 19336 Arieg.sgefangenen=Stammlager: Cacer: Gimasdinow. Camazgano Name: Staatsangebörigkeit: Sepla galiandyn Taur swanp. Soldar Dienfigrad: Bornam anpuk augue  $1901$ Stomp, nfm. mp .prt 15 au er Lunge. aville ruf: Berufs-Gr. munit rias Refigione Ratrifel Nr. (Stam Lainaldyn Borname des Baters: Gefangennahme (On und Datum): d, Ach isadyers. Berlienname ber Mutter: Ob gefund, front, verwundet eingeliefert: hiers. **Lidtbilb** Nabere Verfona befdreibung **Stieged** Größe Swarferbe Befondere Rennelch  $110, -11$ Fingerabbruck<br>des cribren ! Feigefinge 50 U  $\overline{d}$ Ouscar Wenden!  $eu$ Oleslautes Austrée  $t$  am  $14.5.43$ begrab. Russ.-Friedbof Cr.-*flb.*-Plate Fentham Parzelle: 58<br>Block: [ Reihe: 7  $a_m$  15.5.43. OKW-Befehl v. 10.1.40 bast8111 | 1 0KT 1942 навипдлана са :aumus: Befariftung der Erlemmagnen ger. Erne Dr.

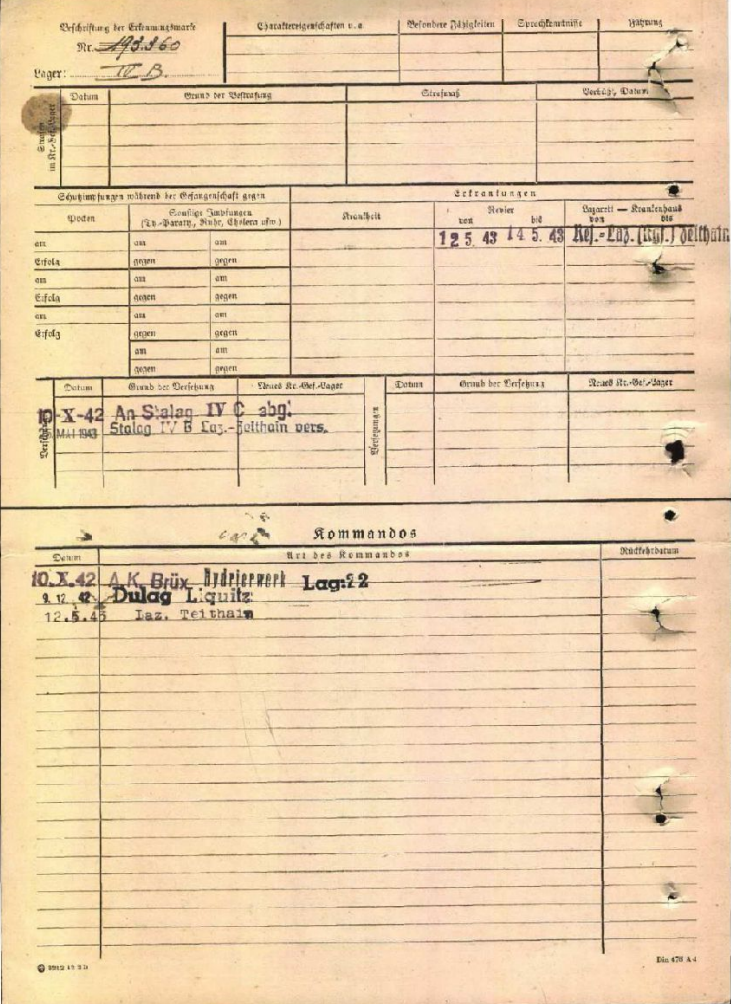

## **2.4. Поиск в других поисковых строках и документах.**

Проверяем все найденные по поиску Ф.И.О. в других поисковых строках:

- 2.4.1. В документах, госпиталей и медсанбатов.
- 2.4.2. В поименных списках захоронений
- 2.4.3. В картотеках
- 2.4.4. В приказах об исключении из списков

## Поиск

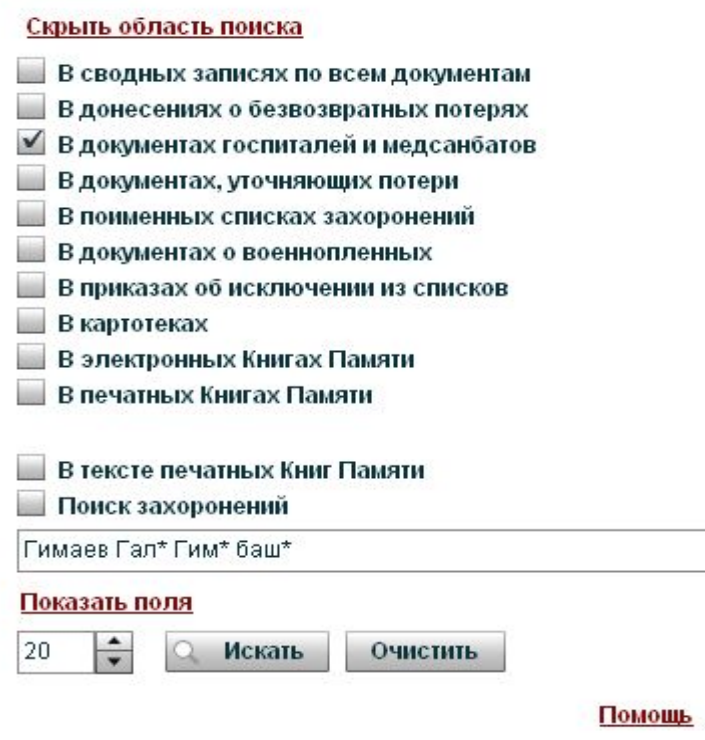

# Поиск

#### Скрыть область поиска

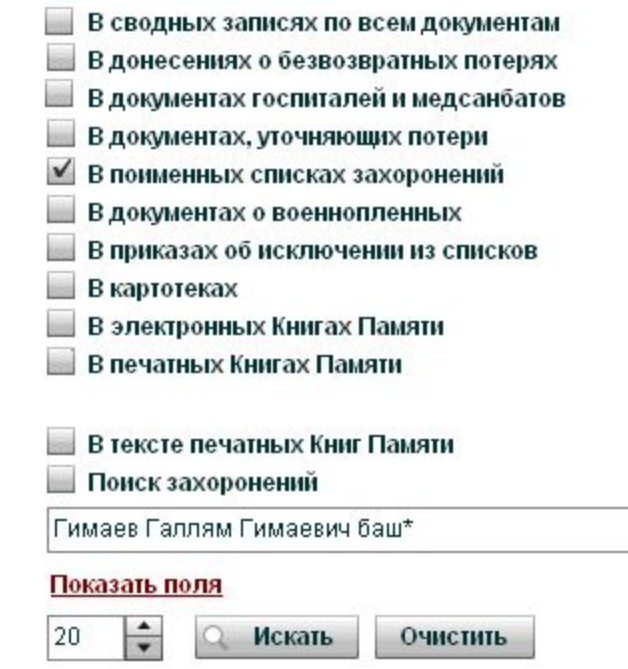

Помощь

## Поиск

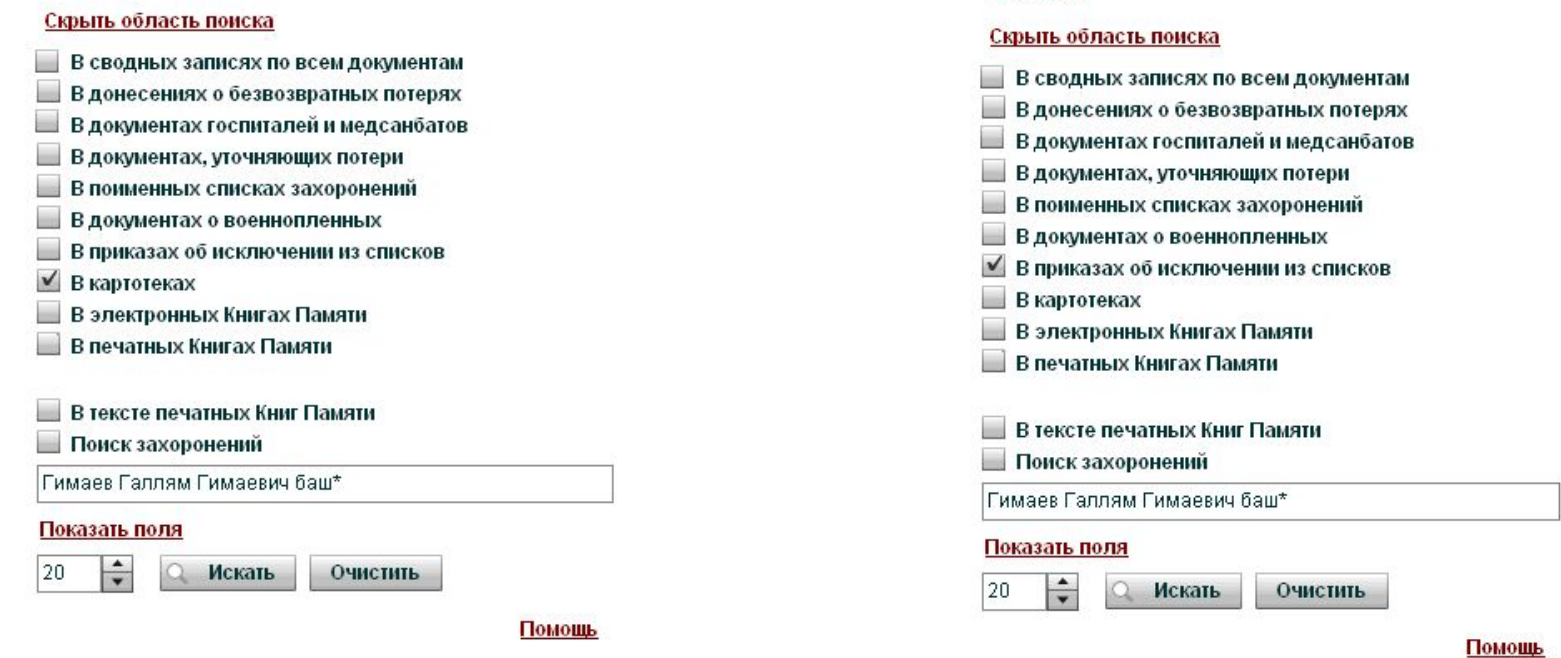

Поиск

### Вывод:

По полученным данным сделаем заключение, что настоящее Ф.И.О разыскиваемого – Гимаев Галлям Гимаевич 1901 г. рождения, Туймазинский район, с. Япрыково, Республика Башкортостан.

В других документах он записан, как Гимаздинов Галямдын Камалдынович.

#### Важно!!!

1.Если по полным Ф.И.О. не выходит, нужно пробовать по сокращенным данным или частично сокращенным.

2. Не все документы открываются. Многих документов или нет, возможно еще не выложены в Интернет.

3. Поиск по всем поисковым строкам и их анализ позволяет исключить ошибки – поиск однофамильцев.

4.Анализ всех документов позволил нам установить судьбу пропавшего без вести солдата и место его захоронения.

5. Полученные данные позволяют найти родственников и передать им все найденные документы.

6. Всю информацию надо проверить в Архиве Райвоенкомата и Администрации района, а так же в ЦАМО.

Вам предлагается рассмотреть очень сложный пример для самостоятельного поиска. Наши специалисты работали более двух месяцев поиска в ОБД МЕМОРИАЛ и установили судьбу солдата.

3.1. Впишите в поисковую строку Ф.И.О. пропавшего из книги Памяти - проверяем информацию.

#### Например: Апканиев Айдуган Апканиевич

## Поиск

|20

 $\overline{\phantom{a}}$ 

#### Скрыть область поиска

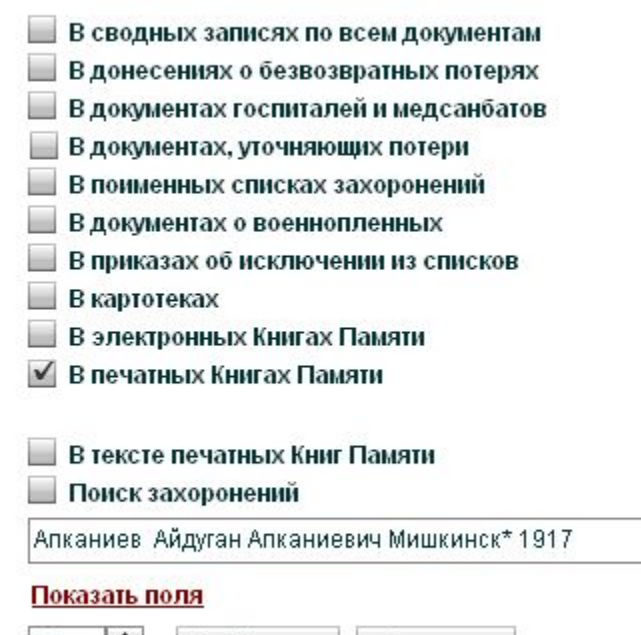

Искать

Очистить

Помощь

АНКАЛИКОВ Андрей **КНИГО ПОМИТИ** Аллаевич, 1907 г. р., урож.<br>1923 г. р., урож. д. Яндыганово отели в дека — де 1943 г. и селотор р. на, радовой, стрелок, пропад боз вести в дека — де 1943 г. бре 1943 г.

- АПКАЛИКОВ Антон Павлович, урож. г. Чу-<br>расво Мишкинского р-на, п/п 64163, ст. сержант, погиб 08.09.43 г., похоронен: Сталинская (Донецкая) обл., Артемовский р-н.

АПКАЛИКОВ Антекай, урож. Мишкинского р-на, п/п 44739, кр-ц, умер от ран 24.07.43 г., похоронен: Курская обл., Ивпянский р-н. с. Сухо-Солотик

АПКАЛИКОВ Апсатар Апкаликович, урож. д. Тынбаево Мншкинского р-на, в/ч 75763, кр-ц. умер от болезни 07.01.44 г.

- АПКАЛИКОВ - Ахмади - Анкаликович, 1904 г. р., урож. д. Старо-Кульчубаево Мишкинекого р та, кр ц, пропал без вести в апреле 1943 г.

АПКАЛИКОВ Атнабай Атнабаевич, 1907 г. р., урож. д. Расвка Мишкинского р-на, 727 СП, сержант, пропал без вести 16.09.42 г.

- АПКАЛИКОВ - Апканий - Апкаликович, 1914 г. р., урож. д. Чураево Мишкинского р-на,

точе с г.р. урова, и студицам вываре 1943 г.<br>24 декабря 1974 г. – В страницам и студицам в страницам в страницам в страницам в этах с г.р. страницам в стр<br>2-на, 638 СП, 115 СД, крец, страницам проселя, г. Голес-Байген.

АПКАЛИКОВ Платон, 1901 г. р., урэж. Миш-кинского р-на, 238 СП, 186 СД, кр-ц, умер от рак 12.01.42 г., похоронен: г. Киров.<br>АПКАЛИЛОВ Асмай Алиалилович, 1918 г. р.,

кр-ц, стрелок, пропал без вести в ноябре 1941 г. АПКАНИЕВ Айдуган Апканиевич. 1917 г. р., урож. п. Левицкое Мишкинского р-на, кр-ц. стре-

лок, пропад без вести в феврале 1942 г.<br>АПКАНИЕВ Константин Апканиевич, 1922 г. р., урож. д. Букленды Мишкинского р-на,<br>734 СП, 233 СД, кр-ц, стрелок, погиб 12.11.42 г., похоровен: Сталинградская обл.

АПКАНИЕВ Павел Анканневич, 1910 г. р., урож. д. Ельщево Мишкинского р-на, кр-ц. стре-<br>пок, пропал без вести в августе 1944 г.<br>**АПКАНИЕВ – Петр Анканиевич, 1905 г. р.**,

урож. д. Ельшево Мишкинского р-на, рязовой, стрелок, пропал без вести в июне 1943 г.

АПЛАЕВ Антыкай Аплаевич, 1907 г. р., урож. д. Старо-Кульчубаево Мишкинского р-на, кр-ц, стрелок, пропал без вести в марте 1942 г.

АПЛАЕВ Апеай Аплаевич, 1913 г. р., урож. Мишкинского р-на, 1059 СП, 297 СД, техник-интендант, парторг, погиб 26.08.43 г., походонев: Сталинская (Денецкая) обл. Красно-Лиманский р-н, д. Шурово.

АПЛАЕВ Янгельде Аплаевич, урож. Мишкинского р-на, кр-ц, пропал без вести в январе  $1942r$ 

АПЛАКАЕВ Яндубай Аплакаевич, 1924 г. р., урож. д. Чураево Мишкинского р-на, рядовой, стрелок, произл без вести в декабре 1944 г.

АПЛАТОНОВ Александр Аплатонович, 1922 г. р., урож. д. Сосновка Мишкинского р-на,<br>683 СП. 151 СД, кр-ц. наводчик, пронал без вести 23.09.42 г. в р-не ст. Пришибская Кабардино-

липлонов Архив Аплатонович, 1915 г. р.,<br>урож, Мишкинского р-на, 1317 СП, мг. сержант, погиб 21.08.44 г., похоронен: Румыния, Ясский усал, д. Будея.

- АПЛАТОНОВ Анарей Дигинаевич, 1925 г. р.,<br>урож. д. Сосновка Мишкинского р-на, погиб 15.10.43 г., похоронен: Гомельская обл., Брагжиский р-н. д. Галки

АПЛАТОНОВ Александр Аплатонович, 1908 г. р., урож. д. Ново-Кличево Мишкинского р-на, сержант, пропад без вести в декабре 1942 г.<br>- АПЛАТОНОВ - Александр - Аплатонович, 1922 г. р., урож. д. Соеновка Мишкинского р-на, крец, стрелок, пропад без вести в июле 1943 г.<br>АПЛАТОНОВ – Аплатон – Аптыкаевич,<br>1903 г. р., урож. д. Курменасво Мишканского р-на, кр-ц. стрелок, пропал без вести в феврале

 $1943r$ АПЛАТОНОВ Апсатар Аркавырович, 1919 г. р., урож. д. Чебыково Мишкинского р-на, кр-ц.

стрелок, пропад без вести в докабре 1942 г.<br>АПЛЕТОНОВ Анканей Аплетоно Аплетонович. 1913 г. р., урож. д. Арзаматово Мишкинского р-на, рядовой, пропал без вести в марте 1942 г. в Витебской обл.

АПЛЕКАЕВ Айдан Аплекаевич, урож. д. Букленды Мишкинского р-на, рядовой, умер от ран-31.12.41 г., похоронен: Калининская обл., Луковниковский р-н, д. Богородское.

АПЈЕЕКАЕВ Ахмади Аплекаевич, 1908 г. р., урож. д. Токтарово Мишкинского р-на, кр-ц.<br>стрелок, пропал без вести в коябре 1942 г.

АПЛЕКАЕВ Альмакай Аплекаевич, 1923 г. р., урож. д. Курманаево Мишкинского р-ча, кр-ц.<br>стрелок, пропал без всети в мае 1943 г.

АПЛЕКАЕВ Русий Аплекаевич, 1911 г. р. урож. д. Ново-Каргино Мишкинского р-на, кр-ц. пронал без вести 25.11.41 г.

АПЛЕКАЕВ Русек Аплекаевич, 1914 г. р., урож. д. Кильметево Мишкинского р-на, 64 гв. СП. 21 гв. СД. рядовой, саннтар, пропал без вести 15.01.42 г.

АПЛИКАЕВ Иосиф Абакумович, урож. Мишкинского р-ня, г/п 19953, кр-н, умер от болезни 18.08.13 г.

**3.2. Поиск начать с документов, уточняющие потери - это документы, которые выписывались после войны Райвоенкоматами, после по дворового опроса семей, родственники которых погибли или пропали без вести.**

АПКАНИЕВ Айдуган Апканиевич, 1917 г. р., урож. п. Левицкое Мишкинского р-на, кр-ц. стрелок, пропал без вести в феврале 1942 г.

Далее ставите в строке уточнения поиска галочку

✓ *В документах, уточняющих потери*

(Другие «галочки» убираете)

в поисковой строке вписываете Ф.И.О. и нажимаете **«Искать»:**

В поисковой строке вписываем имя. Сначала полностью, затем, если информация не открывается вводим Ф.И.О. сократив его до букв, где возможны изменения. Водим полное имя.

Поиск

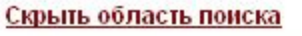

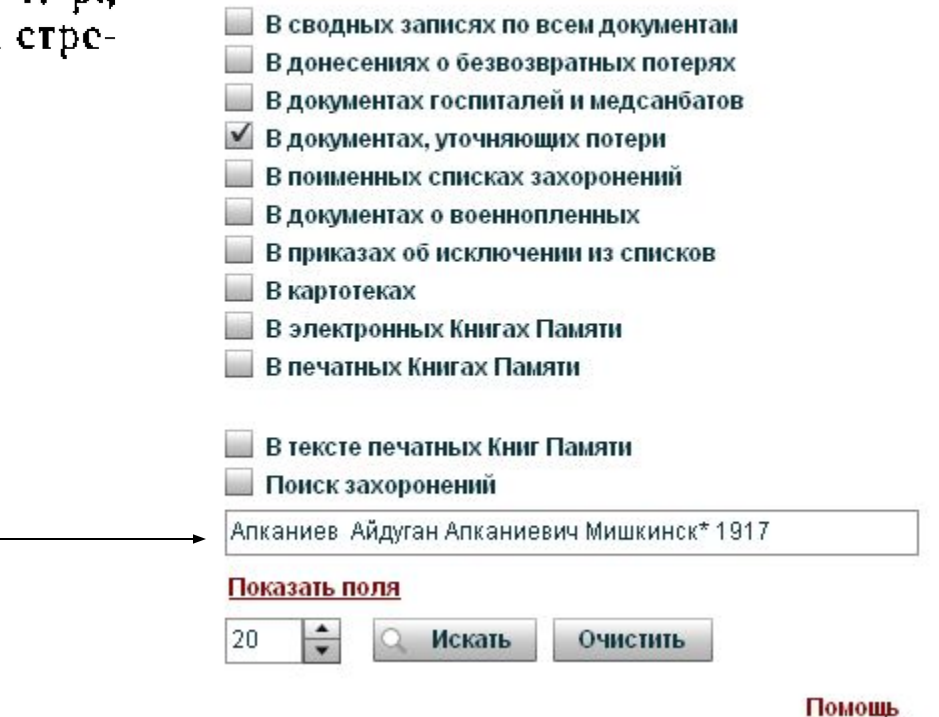

Открывается весь перечень найденных, в нашем случае открылась необходимая строка.

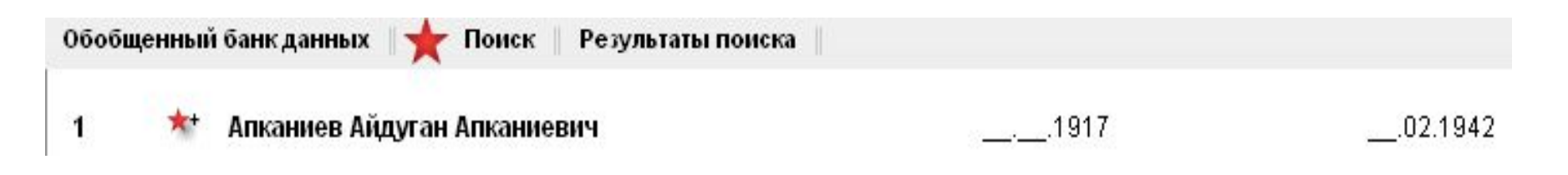

#### «Документы, уточняющие потери» из Райвоенкомата.

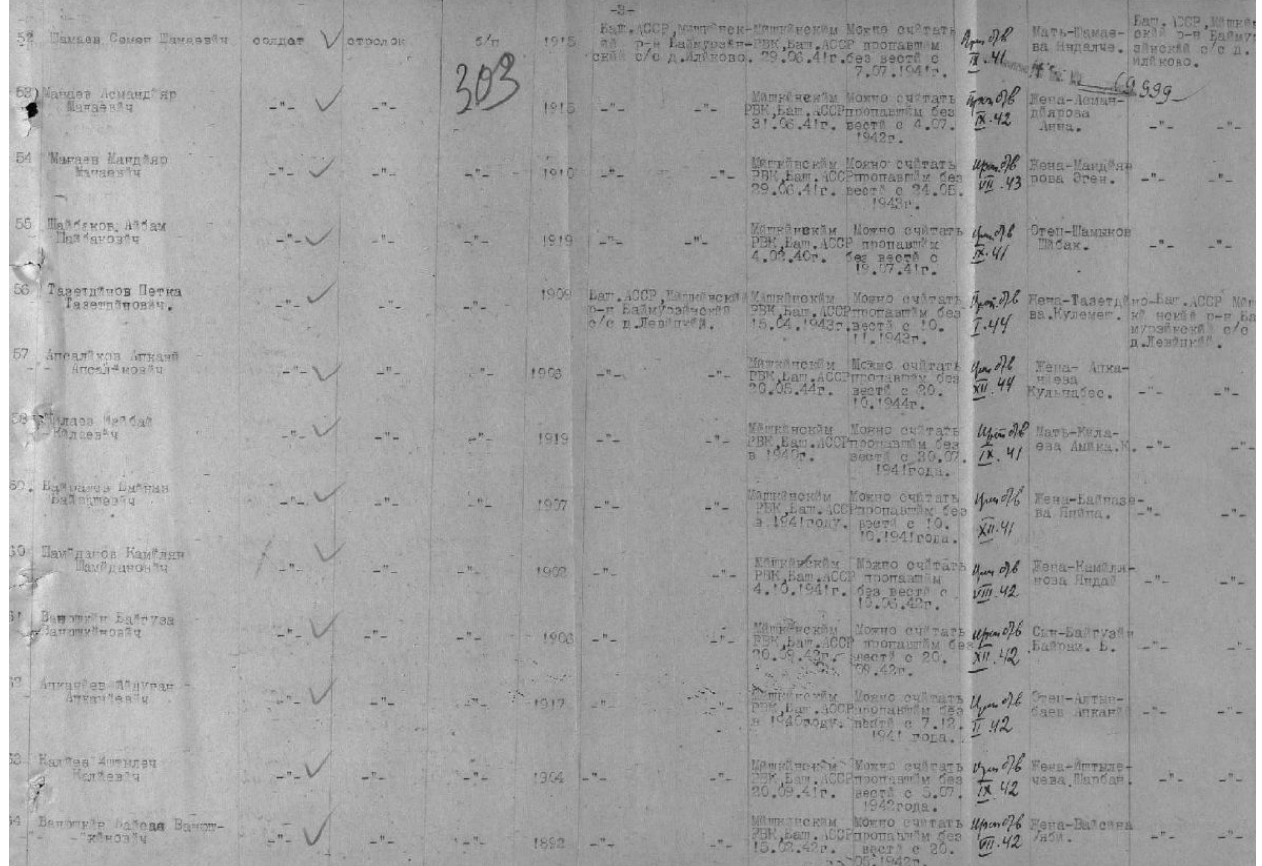

Под номером 62 находите Апканиева Айдугана Апканиевича.

Anvarier 1ªuvrar medrerem Mosso evitars<br>M.Egw.400Prochamin 688 ATTRATIVARTU Creu-Autur-

изучаете информацию о нём **- год рождения 1917**

- 
- **отец Алтынбаев Апканий,**
- **пропал 07.12.1941 г. (считается б/в пропавшим с 02.1942 г.)**
- **деревня Левицкая и т.д.**

# **3.3. Поиск в донесениях безвозвратных потерь (документы, которые выписывались в частях, где**

**служили пропавшие или погибшие и отправлялись для снятия с учета из Красной Армии)**

Отмечаем «галочкой»

✓ *донесения о безвозвратных потерях* (остальные галочки убираем) Методом подбора пробуем ( и полное имя, и со звездочками \*) Например:

# Поиск

#### Скрыть область поиска

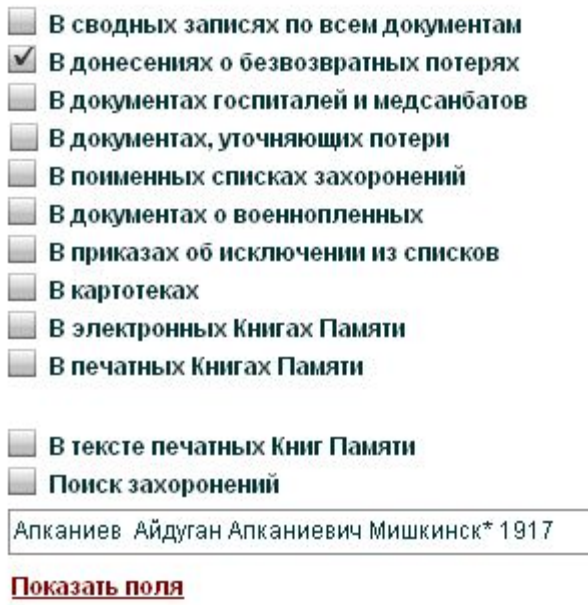

 $\div$ 20 Искать Очистить

Помощь

**В информации по документам о безвозвратных потерях – не найден.**

#### 3.4. Поиск в информации о военнопленном

√ В документах о военнопленных (остальные галочки убираем)

3.1. В карточке военнопленного Ф.И.О. так:

Под № 12 Выходит похожий на разыскиваемого - Абканиев

## Иван Абканеевич

20

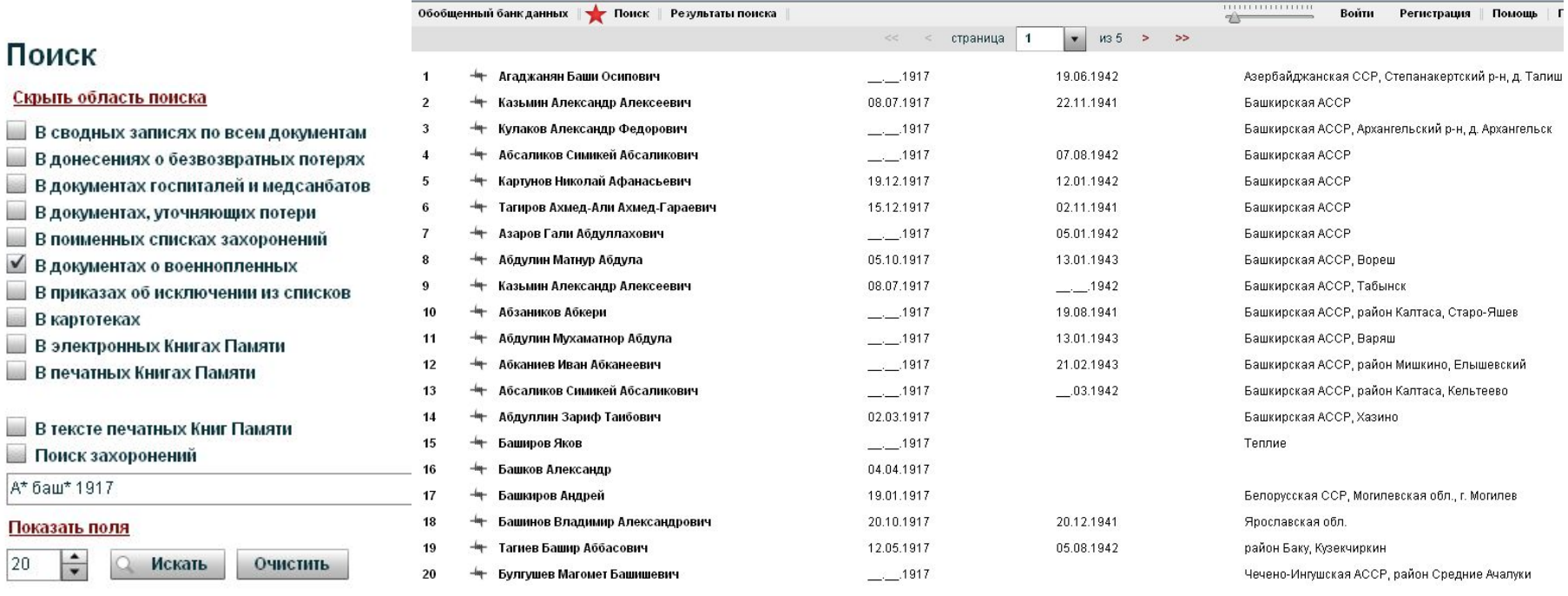

 $A^*$  баш\* 1917

Помощь

#### Карточка 1 сторона Северова Карточка 2 сторона

D. V. G. WRAHULK 93 Formblatt 5a Bei Verbündeten und Gefangenen veausertur sowie verstorbenen deutschen Wehrmachtangehörigen: Anschrift der zu benachrichtigenden Angehörigen: Familien- und Vorname: Abkament Inan Vaffer: Abxaniser Absame in Lemotery d. Leminury geb. am 2 n Mishwinsai Truppenteil: J. WB iftung der Erken avenue Lfde. Nr.<br>des Lazarettkrankenbuches: Dienstgrad: Soldat www.encrear Backerstorbenen: Genaue Bezeichnung der Grablage Erkrankungstag, Alf der Krank-<br>keit oder Verwundung:  $22.2.43$ Name des Lazarotts! Zugang: Abgang: **JUD. HOW LEIGHAIN Flue SX** wie, wohin: woher: Ocolema el Nocheria  $M - \Pi t$ : . . . . . . . . . . . . . . . . Loves 8P. XW. B. 505 Ia. C. Heinrich, Dresden N. V 42. DIN A.

Изучаем информацию из карточки военнопленного.

- а) Имя  **Абканиев Иван Абканеевич**
- б) Отец  **Абканиев Абканей**
- в) по месту жительства  **с. Левицкий**
	- г) по году рождения  **1917 г.**
		- д) дата смерти  **21.02.1943 г.**

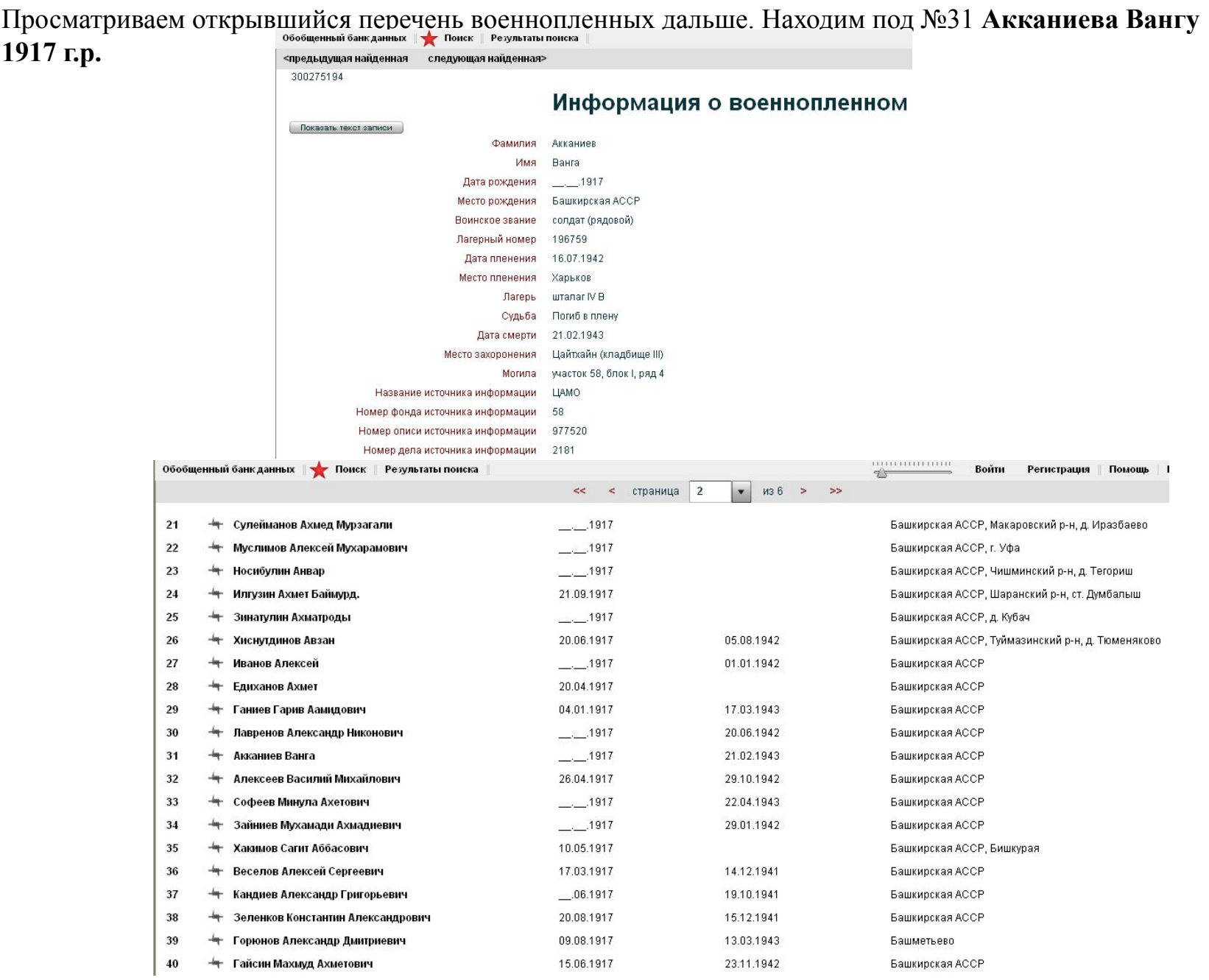

Изучаем информацию по карточке военнопленного.

**-** Отец **Акканиев Алкимбай** (в документах РВК- **Алтынбаев Апканий,** в карточке военнопленного **- Абканиев Абканей)**

- **год рождения 1917**
- **с.Левицкая**
- **Мишкинский район и т.д.**
- **Дата смерти 21.02.1943 г.**

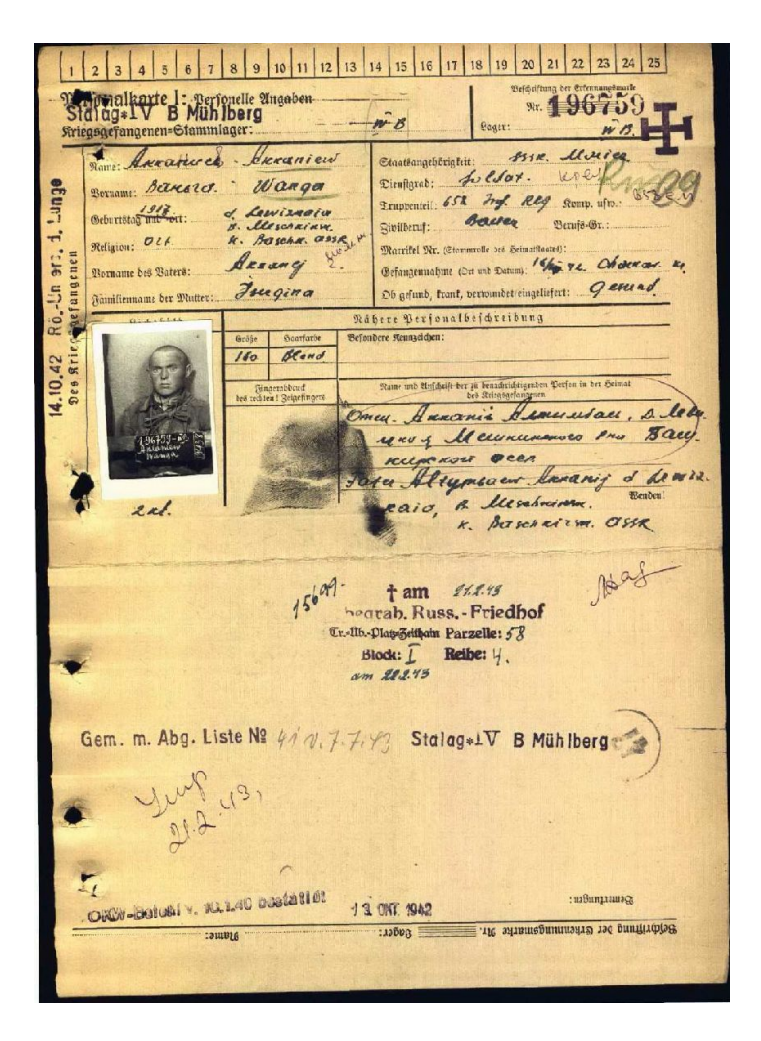

## **Карточка (стор.1) Карточка (стор.2)**

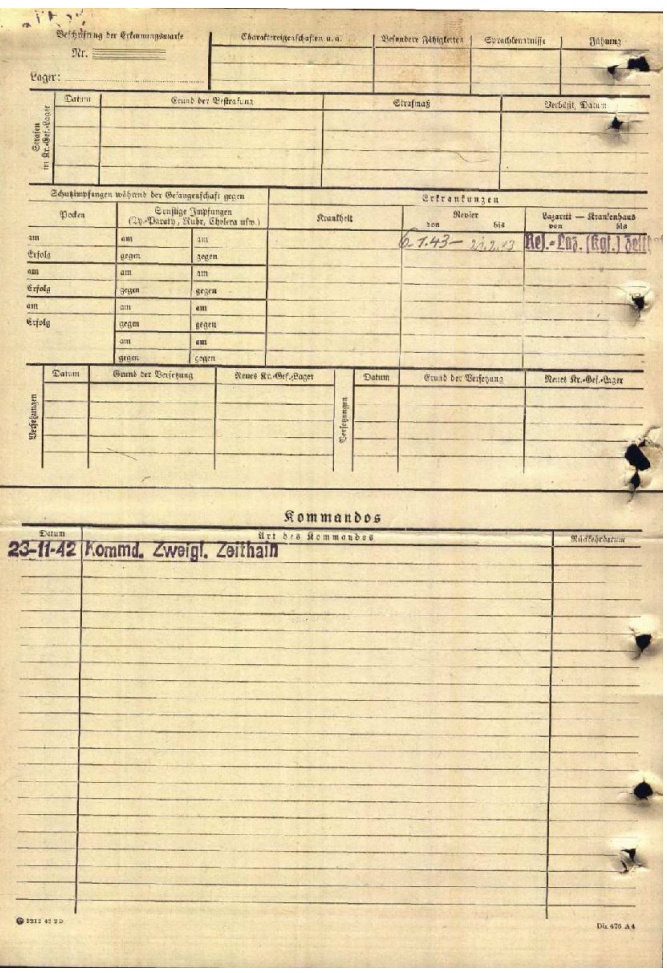

## **3.5. Поиск в других поисковых строках и документах**

Проверяем все найденные по поиску Ф.И.О. в других поисковых строках:

# Поиск

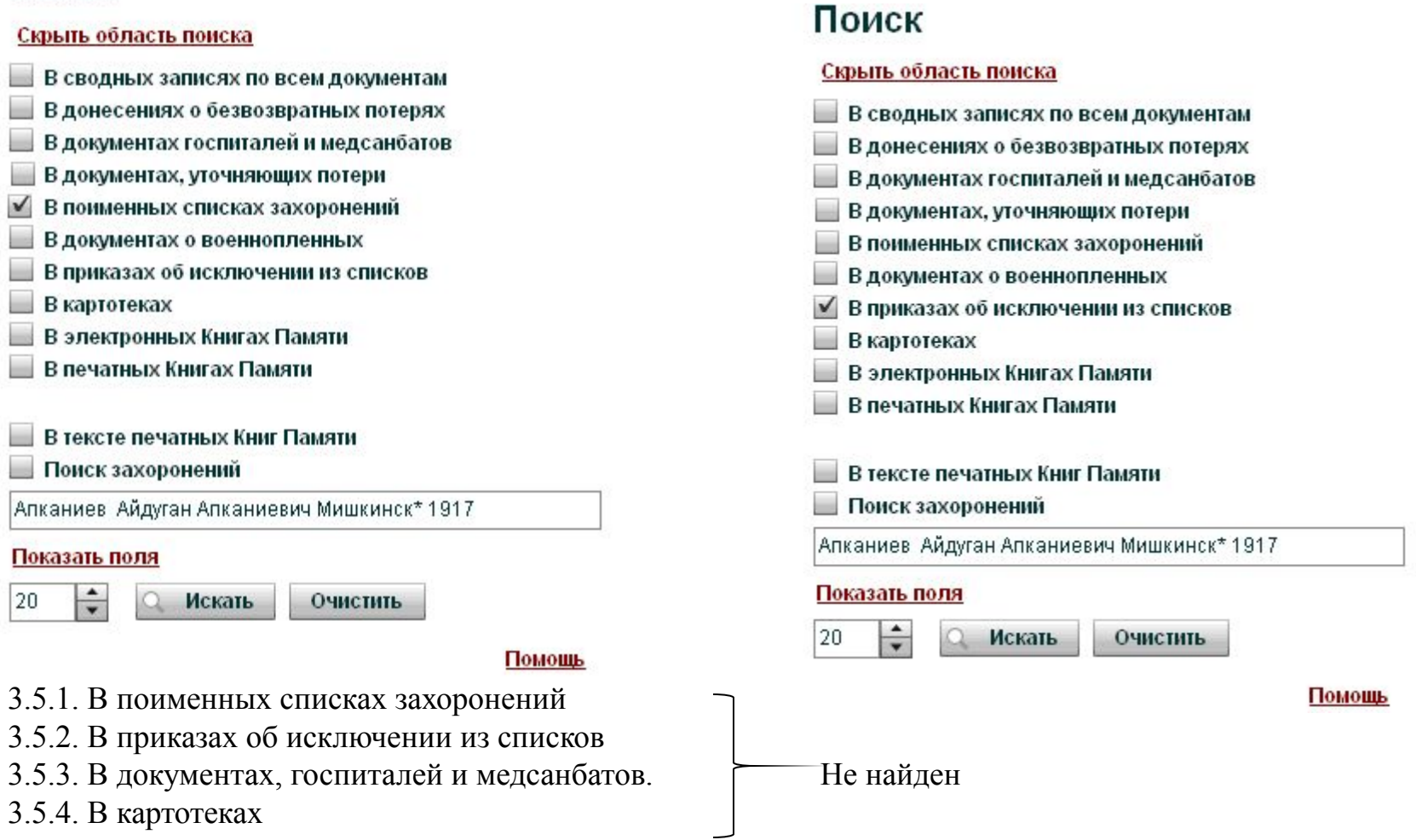

## Поиск

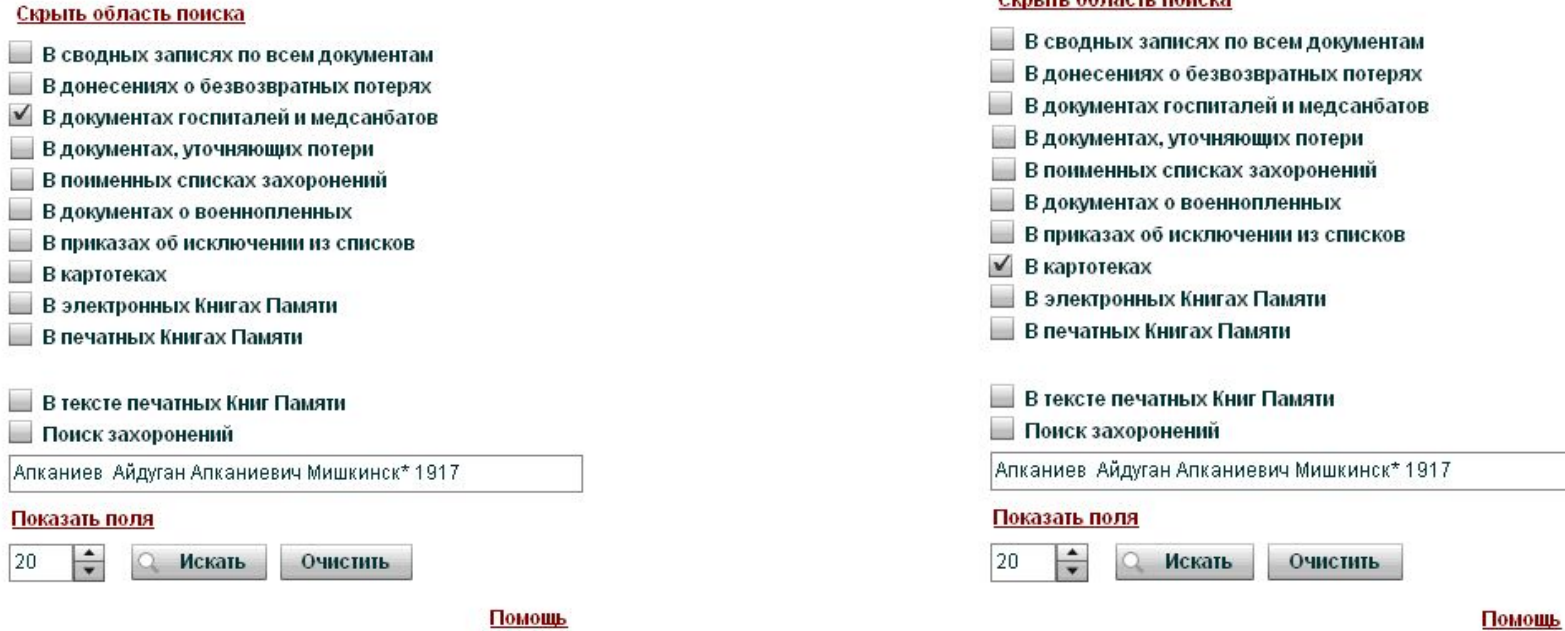

#### **Вывод:**

По полученным данным делаем заключение, что настоящее Ф.И.О разыскиваемого - **Апканиев Айдуган Апканиевич**

 **1917 г. рождения**, Мишкинский район, с. Левицкое, Республика Башкортостан.

В других документах он записан, как **Акканиев Ванга** и **Абканиев Иван Абканеевич**.

**Важно!!!**

**1. Если по полным Ф.И.О. не выходит, нужно пробовать по сокращенным данным или частично сокращенным.**

**2. Не все документы открываются. Многих документов или нет или еще не выложены в Интернет.** 

**3. Поиск по всем поисковым строкам и их анализ позволяет исключить ошибки – поиск однофамильцев.**

 **4. Анализ всех документов позволил нам установить судьбу пропавшего без вести солдата и место его захоронения.**

**5. Полученные данные позволяют найти родственников и передать им все найденные документы.**

 **6. Всю информацию надо проверить в Архиве Райвоенкомата и Администрации района, а так же в ЦАМО.**

## Поиск

 $C(x)$  in  $\alpha$ <sup>2</sup> maan mahala

# **Поиск на сайте «подвиг народа в Великой Отечественной войне 1941-1945 гг.»**

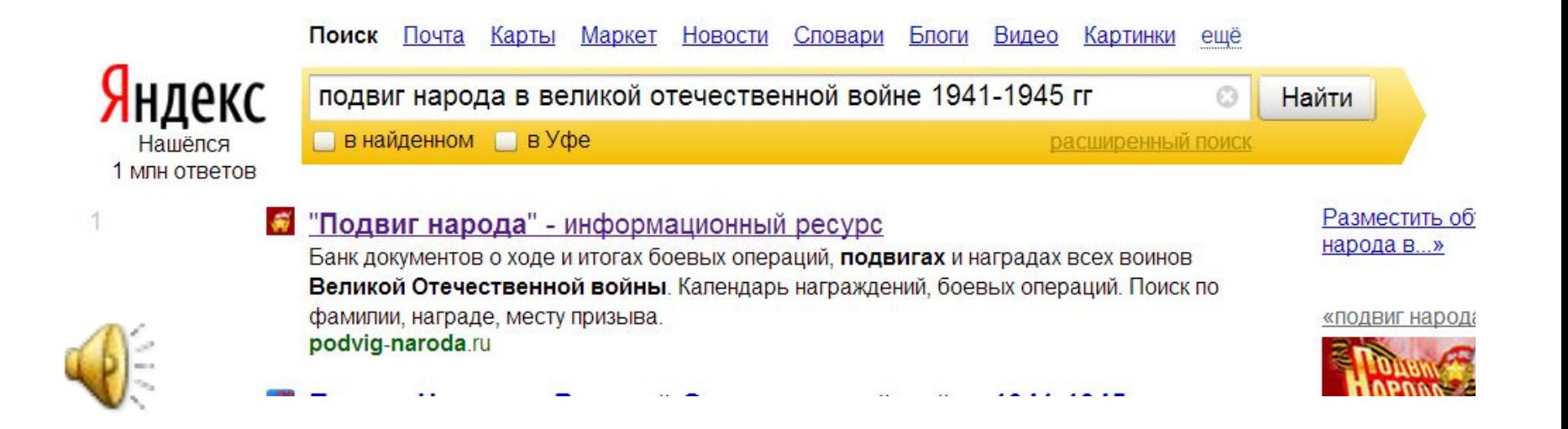

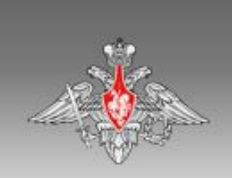

Общедоступный электронный банк документов «Подвиг Народа в Великой Отечественной войне 1941-1945 гг.»

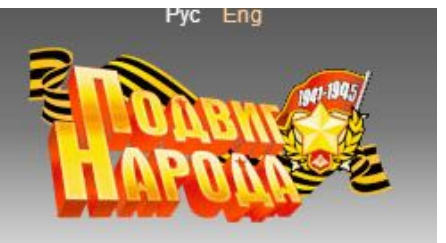

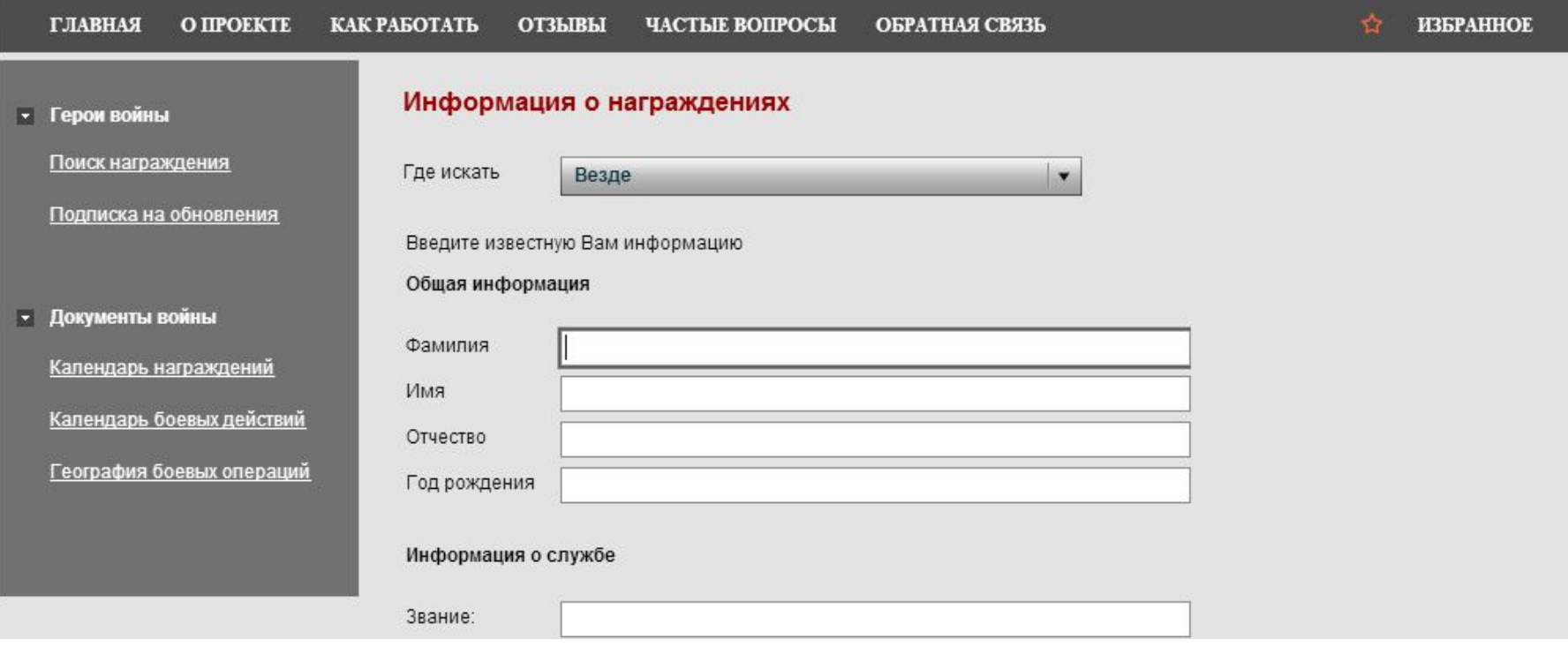

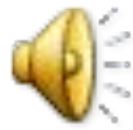

# Описание главной страницы сайта «Подвиг народа»

В верхнем правом углу страницы размещены ссылки переключения между языками пользовательского интерфейса - русским и английским.

Под наименованием сайта находится справочное меню, содержащее пункты:

D

- 1. Главная для перехода на главную страницу;
- 2. О проекте для ознакомления с целями проекта и содержанием информационного ресурса, размещенного на сайте;
- 3. Как работать для запуска файла справки;
- 4. Отзывы для ознакомления с отзывами пользователей сайта;
- 5. Частые вопросы для просмотра вопросов, наиболее часто возникающих у пользователей сайта, и ответов на них;
- 6. Обратная связь для создания сообщения разработчикам сайта и отправки его по электронной почте;
- 7. Избранное для включения (отключения) режима работы с избранными записями.

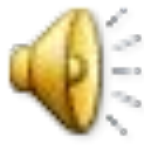

Под справочным меню, слева, расположено меню поиска информации по тематическим разделам:

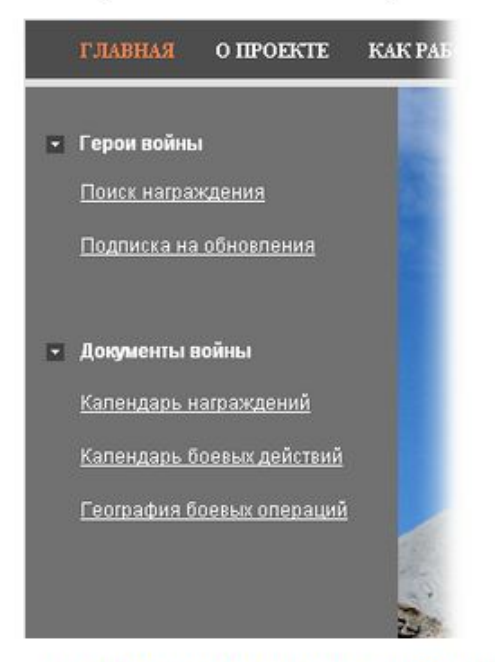

- 1. Герои войны, который позволяет осуществлять поиск информации о награжденных воинах с использоватем их личных данных (ФИО, год рождения, место призыва и пр.);
- 2. Документы войны, который обеспечивает возможность ведения поиска:
	- наградных документов за определенный период;
	- оперативных документов разных типов за определенный период;
	- карт по признаку места проведения боевых действий.

#### Поиск награждения

Чтобы выполнить поиск информации о награжденных воинах с использоватем их личных данных, необходимо:

1. нажать ссылку Поиск награждения в меню поиска информации на главной странице сайта «Подвиг народа»;

Откроется страница поиска информации о награждениях.

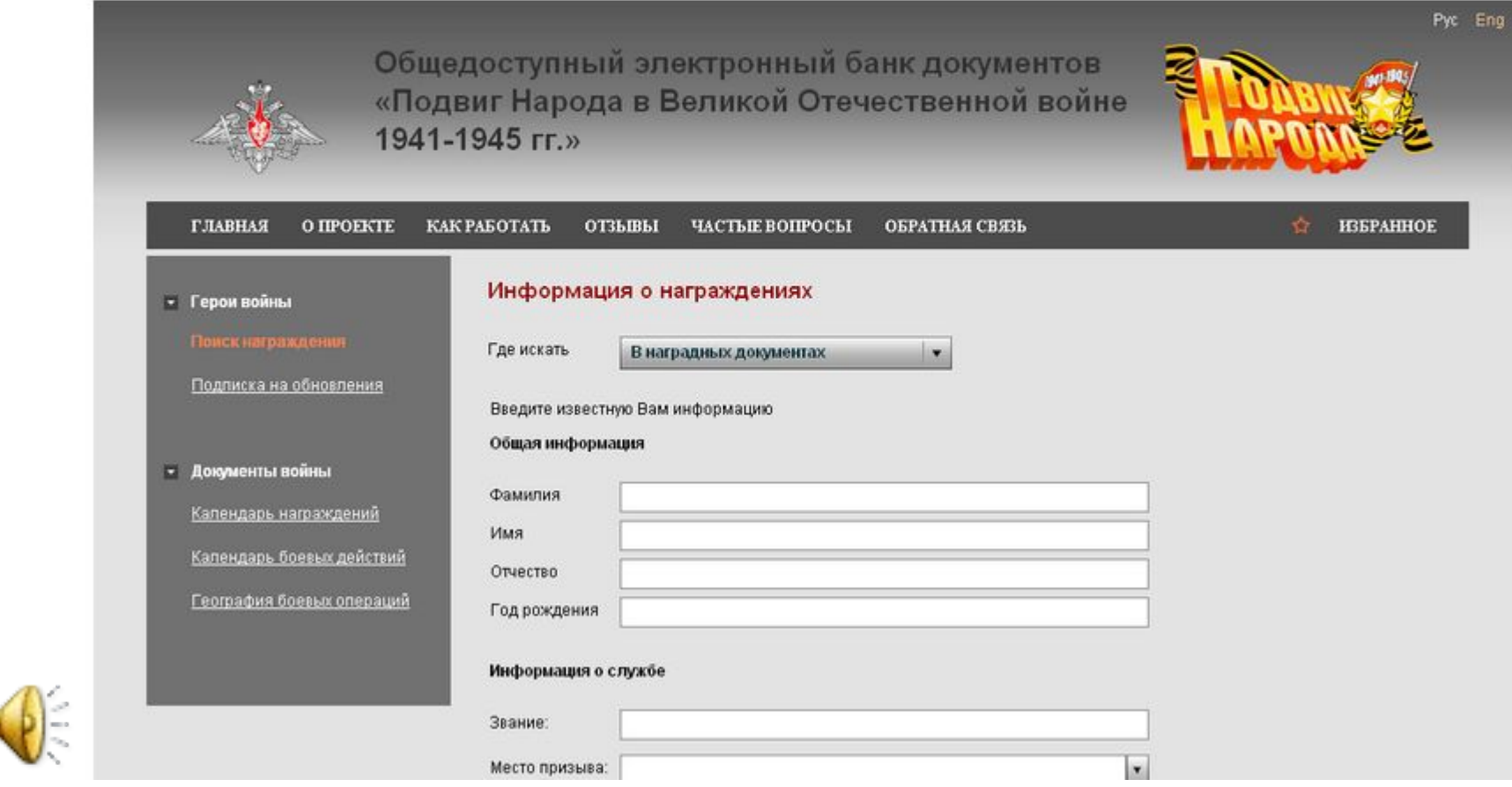

2. заполнить поля формы поиска;

При заполнении поля Где искать значение следует выбрать из раскрывающегося списка:

- Везде, чтобы выполнить поиск записей в наградных документах и учетной картотеке одновременно;
- В наградных документах, чтобы выполнить поиск информации о награждениях по наградным документам: указам и приказам о награждении;
- В учетной картотеке, чтобы выполнить поиск информации о награждении в учетных карточках награжденных;

При заполнении поля Место призыва значение следует выбрать из раскрывающегося списка:

• нажать на кнопку В в правой части поля;

Откроется форма, в которой следует выбрать место призыва воина.

## D

- нажать на пиктограмму слева от нужной записи, чтобы раскрыть список подчиненных значений;
- навести указатель на нужное значение и нажать левую кнопку мыши;
- **нажать на кнопку «ОК»**;

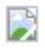

Выбранное значение появится в поле Место призыва.

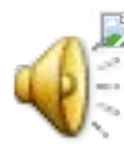

В поле $^{20}$ расположенном слева от кнопки «Искать» пользователь может указать максимальное количество найденных записей, которое будет выводиться на одной странице результатов поиска.

В поле Звание значение следует вводить в соответствии с принятыми в армии сокращениями и правилами написания:

- мл. младший; например, мл. лейтенант;
- ст. старший; например, ст. лейтенант;
- гв. гвардии; например, гв. сержант;
- гл. главный: например, гл. старшина:
- батал. батальонный; например, батал. комиссар;
- див. дивизионный; например, див. комиссар;
- зам. заместитель; например, зам. политрука;
- бриг. бригадный; например, бриг. комиссар;
- полк. полковой; например, полк. комиссар;
- воен военный; пишется слитно с другим словом, например, военинженер или воентехник;
- вет ветеринарный; пишется слитно с другим словом, например, военветврач.
- 3. установить "галочку" Подсчитать точное количество результатов, если необходимо подсчитать количество записей, полученных в результате поиска. При этом время получения результатов будет увеличено;

4. нажать ссылку Расширенный поиск, если необходимо открыть поля для ввода дополнительной информации;

ВНИМАНИЕ! Чем большей информацией располагает пользователь и вводит ее в соответствующие поля, тем точнее будет поиск.

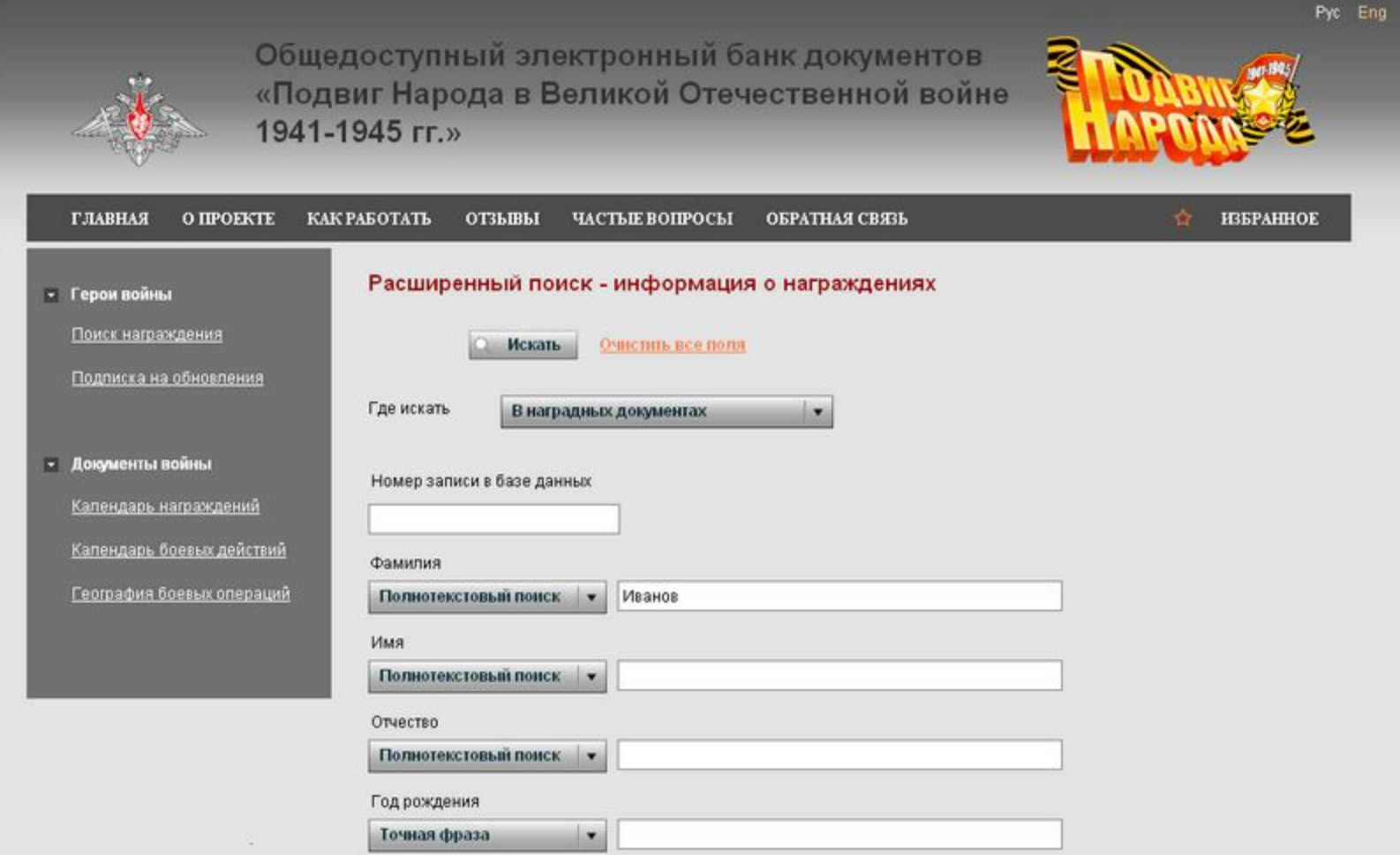

При заполнении полей в режиме расширенного поиска пользователь может определить для каждого поля способ поиска:

- С начала поля чтобы выполнять поиск документов, у которых в начале соответствующего индексного поля будет содержаться значение, указанное пользователем в данном поисковом поле;
- Точная фраза чтобы выполнять поиск документов, у которых в соответствующем индексном поле будет содержаться значение, состоящее из одного или нескольких слов (или цифр) в том же порядке, которое указано пользователем в данном поисковом поле;
- Точное поле чтобы выполнять поиск документов, у которых в соответствующем индексном поле будет содержаться точное значение, указанное пользователем в данном поисковом поле;
- Полнотекстовый поиск чтобы выполнять поиск документов, у которых в соответствующем индексном поле будет содержаться информация, указанная пользователем в данном поисковом поле, без учета последовательности слов и их количества.

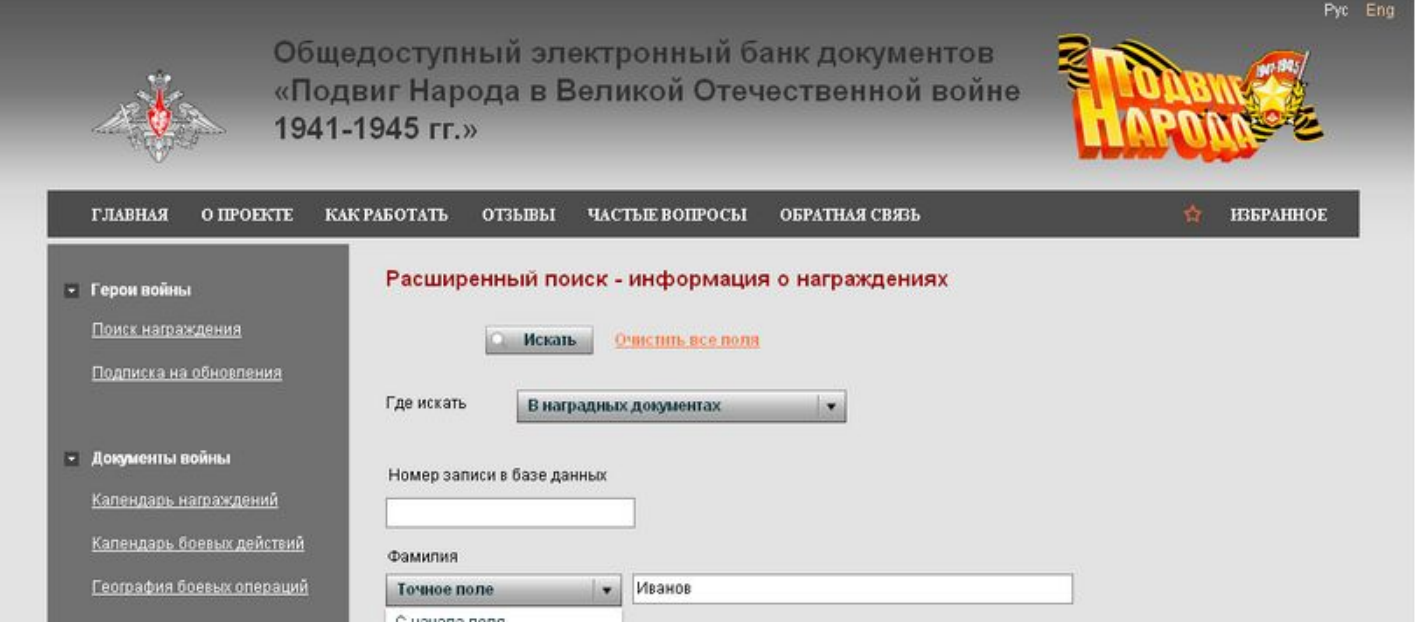

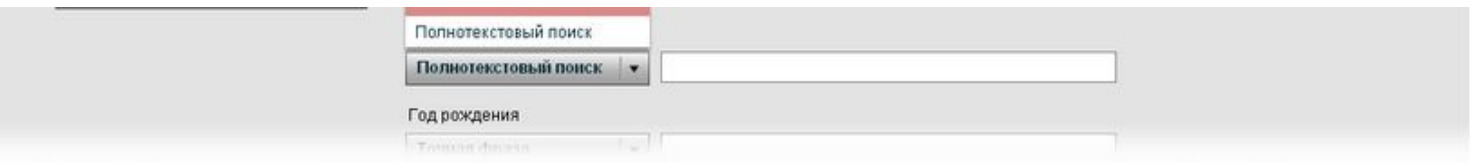

ВНИМАНИЕ! Чтобы удалить значения из всех полей на странице поиска по фамилии, следует нажать ссылку Очистить все поля, расположенную в нижней либо в верхней части страницы. После этого пользователь может указать в полях новые поисковые критерии.

5. нажать кнопку «Искать», завершив заполнение полей страницы поиска информации о награждениях.

Найденные записи отобразятся на странице результатов поиска.

#### Просмотр результатов поиска награждения

Результат поиска информации о награжденных воинах по фамилии, наградам и месту призыва выдается на экран монитора в виде списка.

Если пользователь устанавливал "галочку" Подсчитать точное количество результатов, то результат подсчета будет выведен в строку над списком результатов поиска.

Для перемещения по страницам с результатами поиска следует нажать кнопку [\*] и выбрать номер нужной страницы из раскрывающегося списка, расположенного в верхней части страницы с результатами поиска, или воспользоваться кнопками:

для перехода на следующую страницу;

для перехода на последнюю страницу;

для перехода на предыдущую страницу;

, для перехода на первую страницу.

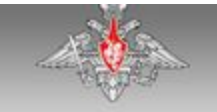

## «Подвиг Народа в Великой Отечественной войне 1941-1945 rr.»

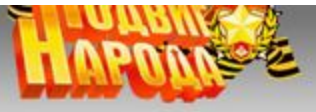

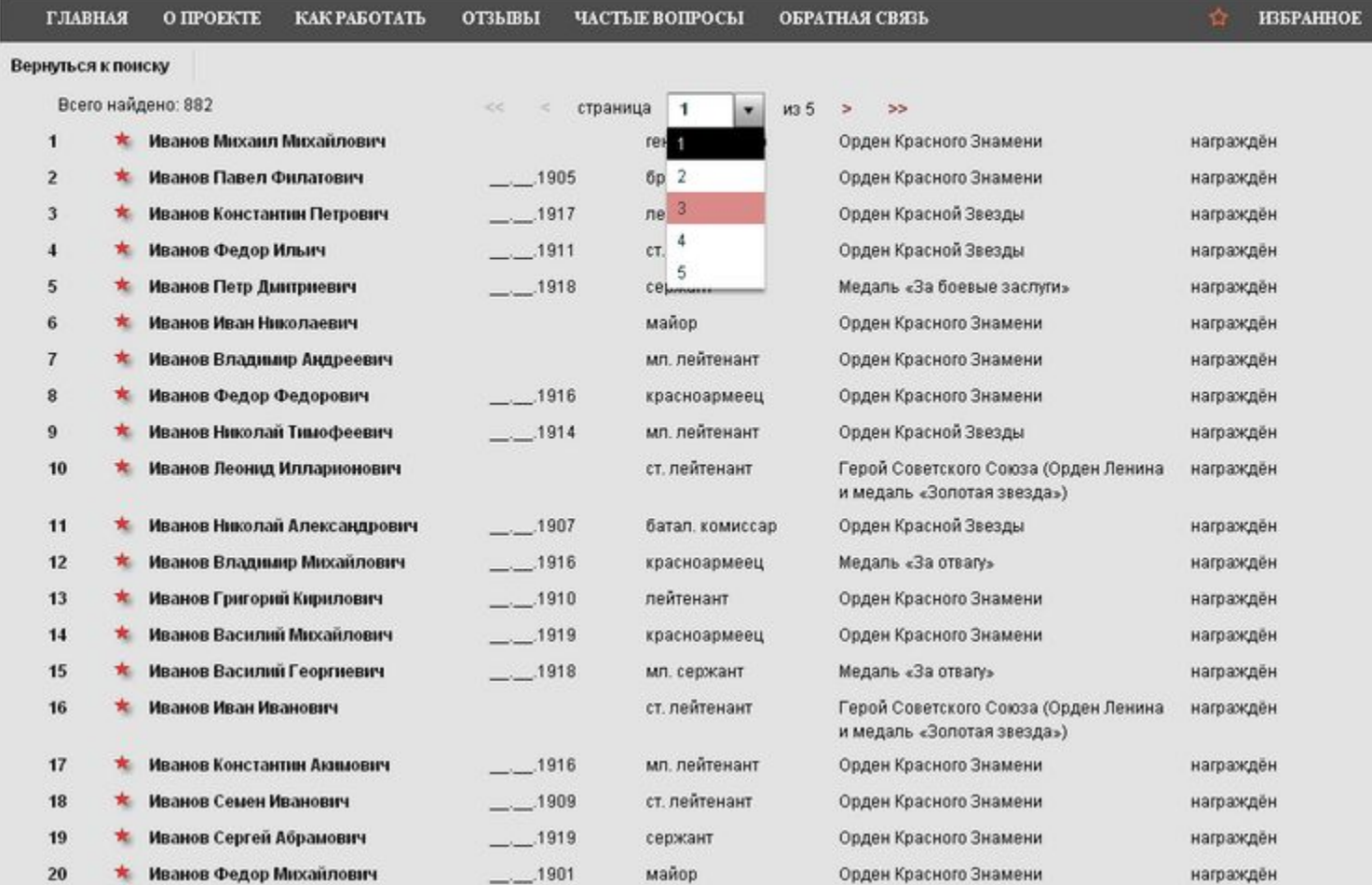

Если в правой части записи указано значение - награжден, это означает, что для на данного воина есть указ или приказ о награждении. Если есть наградной лист, но нет указа о награждении, то в правой части записи о воине будет установлено значение представлен к награде.

Чтобы просмотреть информацию о воине, спедует навести указатель на соответствующую запись в списке результатов поиска и нажать левую кнопку мыши - будет загружена страница с информацией о воине: его фамилия, имя и отчество, год рождения, звание, с какого года служит в РККА, каких наград удостоен.

В левой части страницы находятся:

1. ссылка Архивные реквизиты, нажав на которую пользователь получит информацию о месте хранения бумажных оригиналов архивных документов по данному воину;

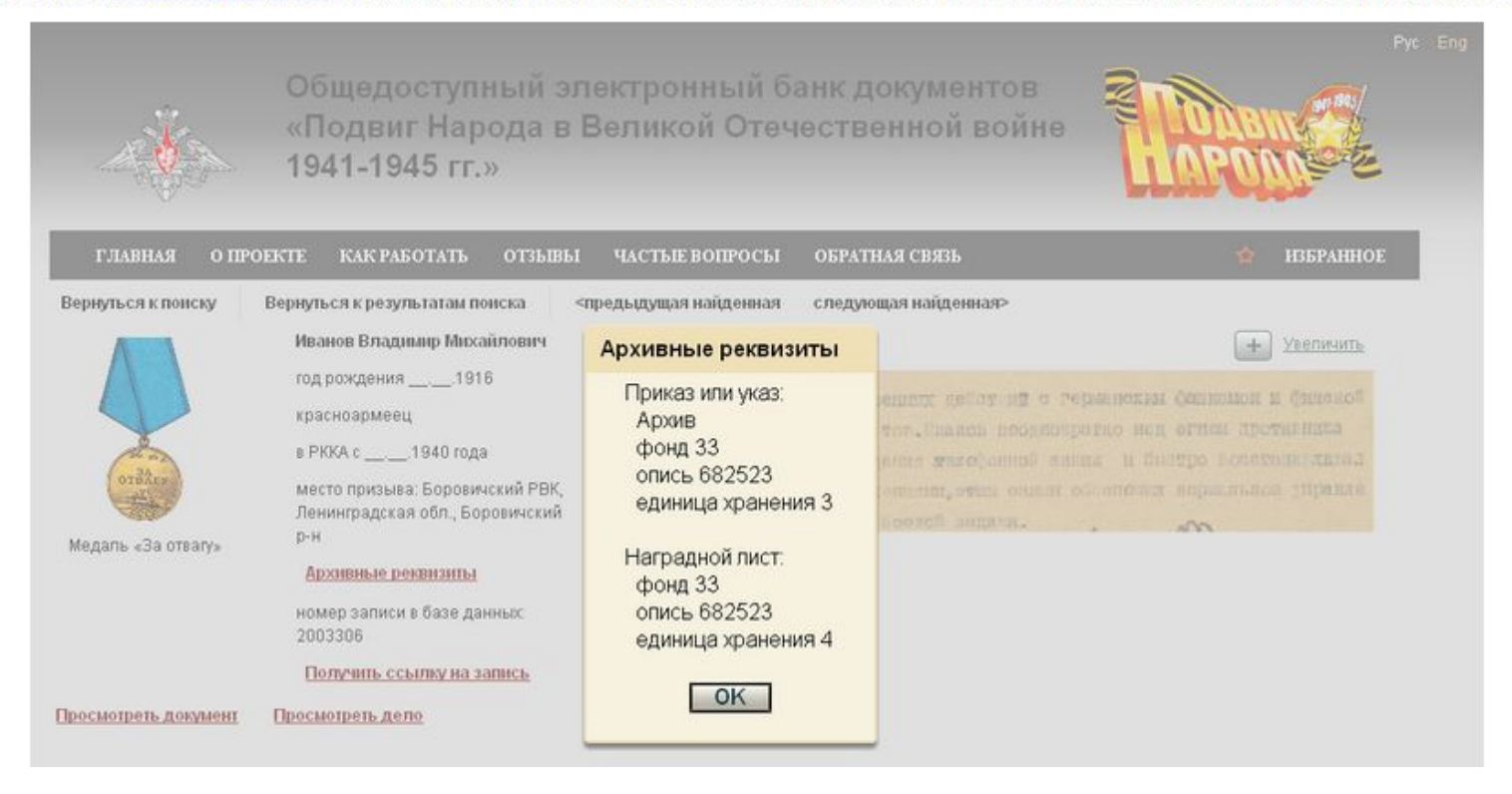

#### 2. ссылка Получить ссылку на запись, нажав на которую пользователь скопирует ссылку на запись о награждении воина в буфер обмена;

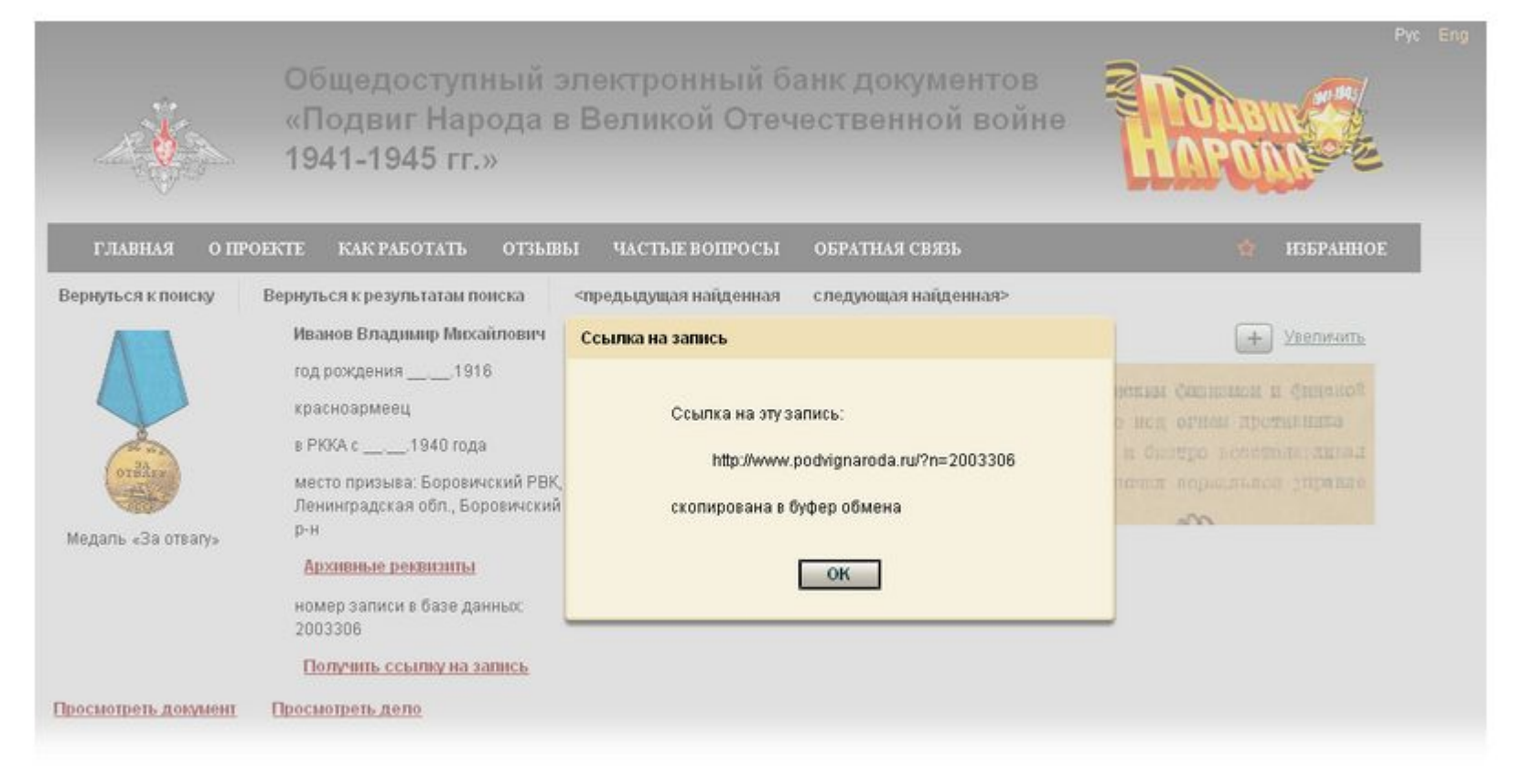

- 3. ссылка Просмотреть документ, нажав на которую пользователь откроет первую страницу документа о награждении, в котором содержится информация о награжденном воине;
- 4. ссылка Просмотреть дело, нажав на которую пользователь откроет первую страницу дела, в котором содержится информация о награжденном воине;

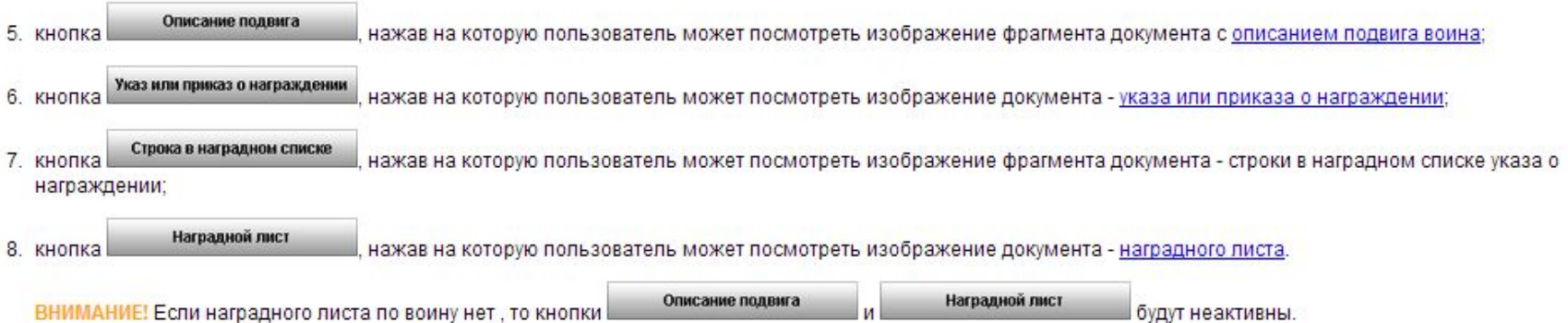

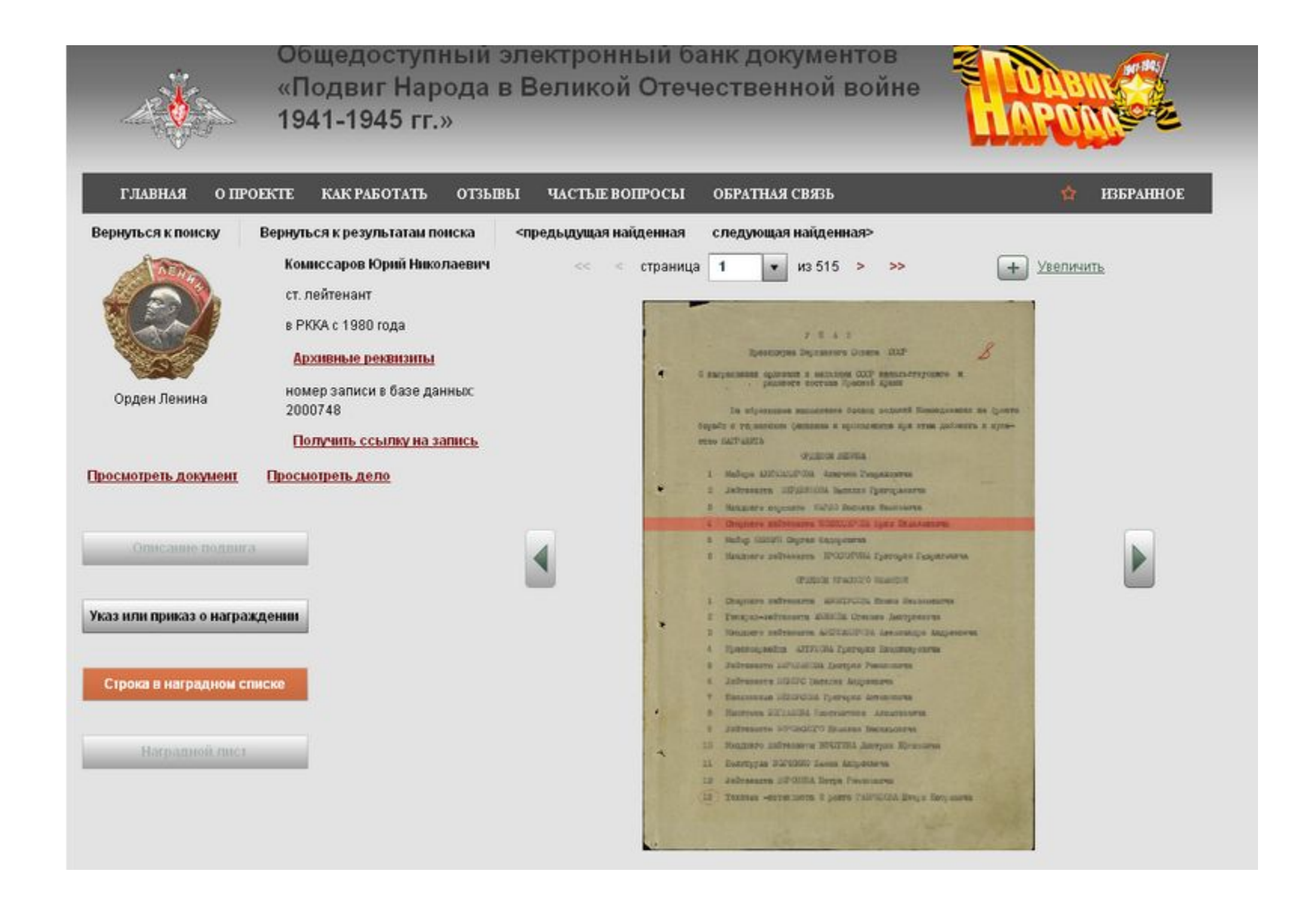

Для перемещения между страницами поиска и просмотра результатов поиска следует воспользоваться ссылками, расположенными в верхней левой части формы поиска:

- Вернуться к поиску, чтобы перейти на страницу поиска;
- Вернуться к результатам поиска, чтобы перейти к списку найденных записей;

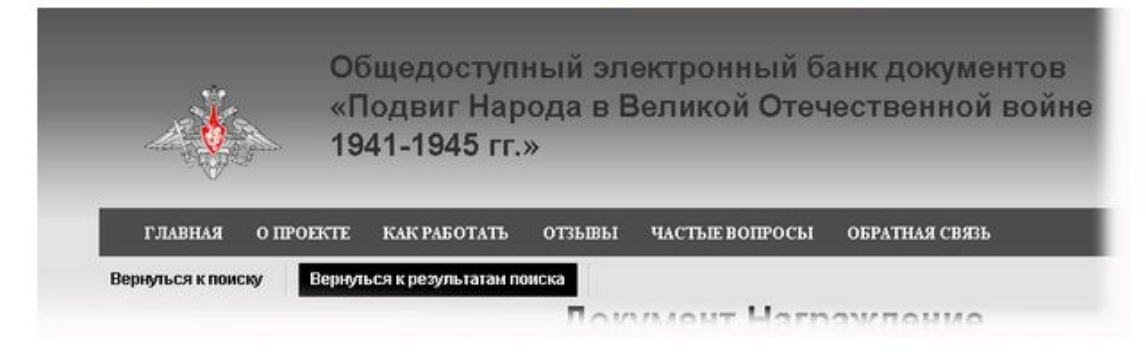

#### Просмотр документа

Для перемещения по страницам документа следует использовать те же способы, что и при работе со страницей результатов поиска.

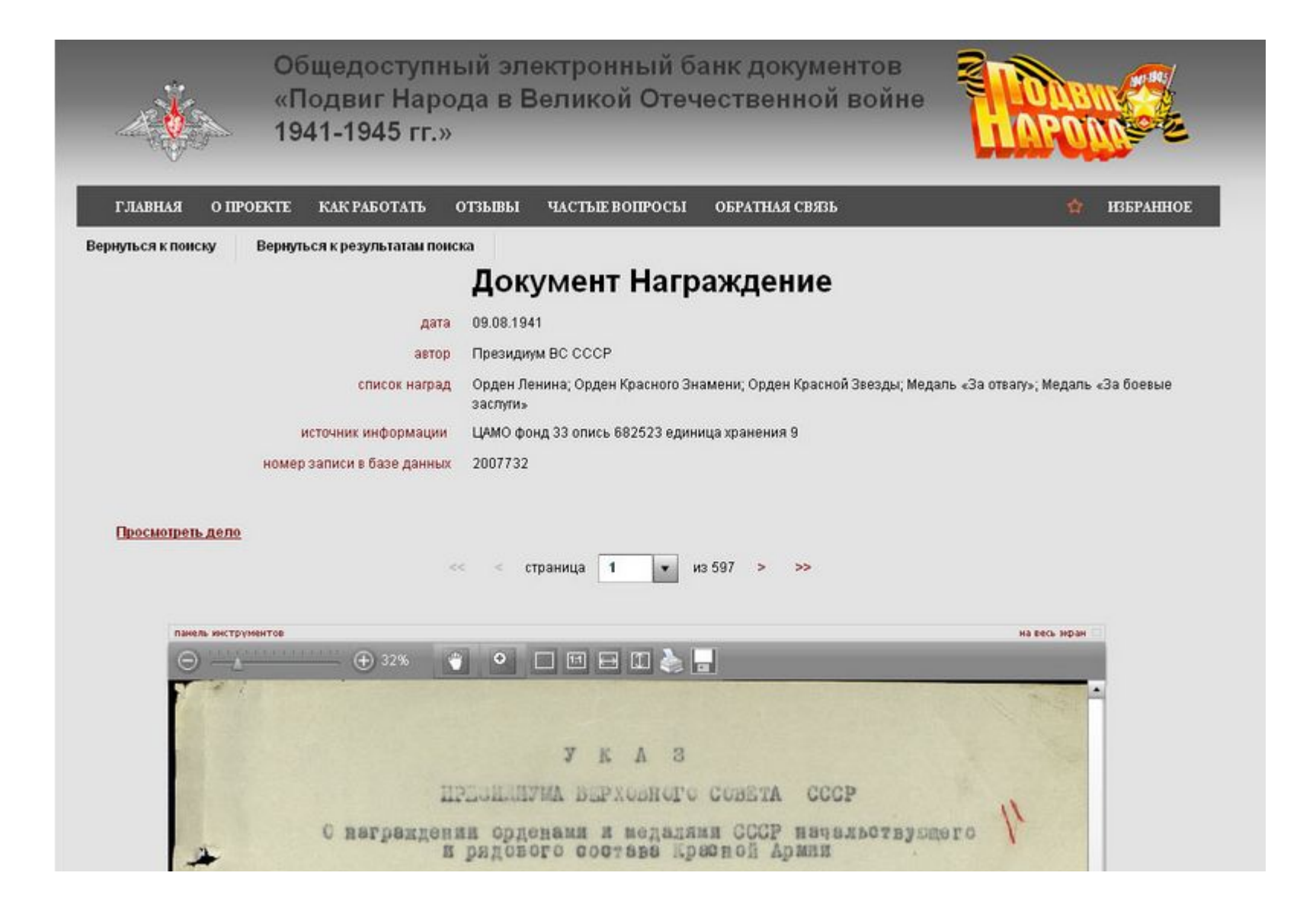

В состав дела входят: титульный лист, внутренняя опись дела с перечнем входящих в него дел и количеством страниц в деле, документы и заверительный лист.

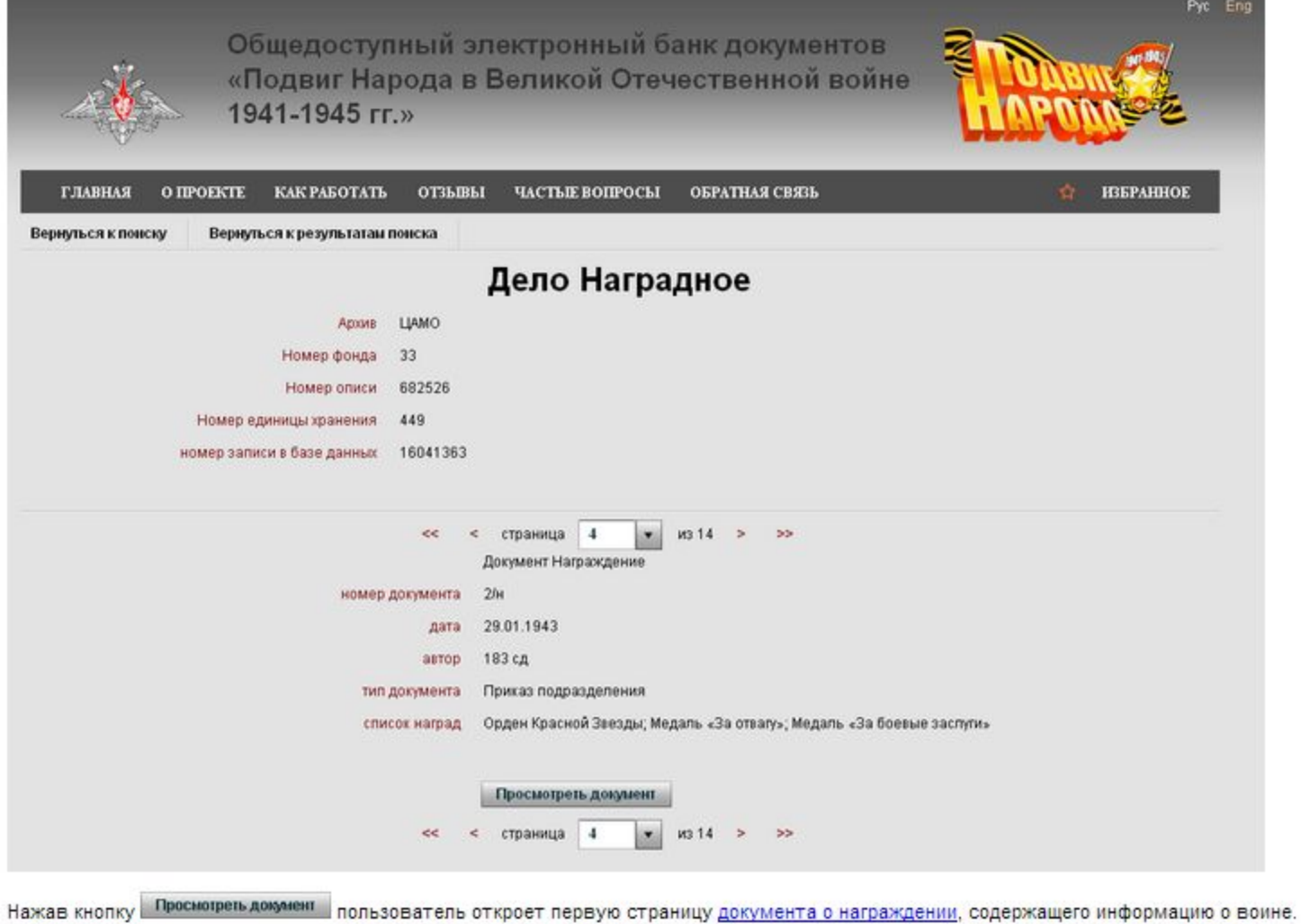

#### Описание подвига

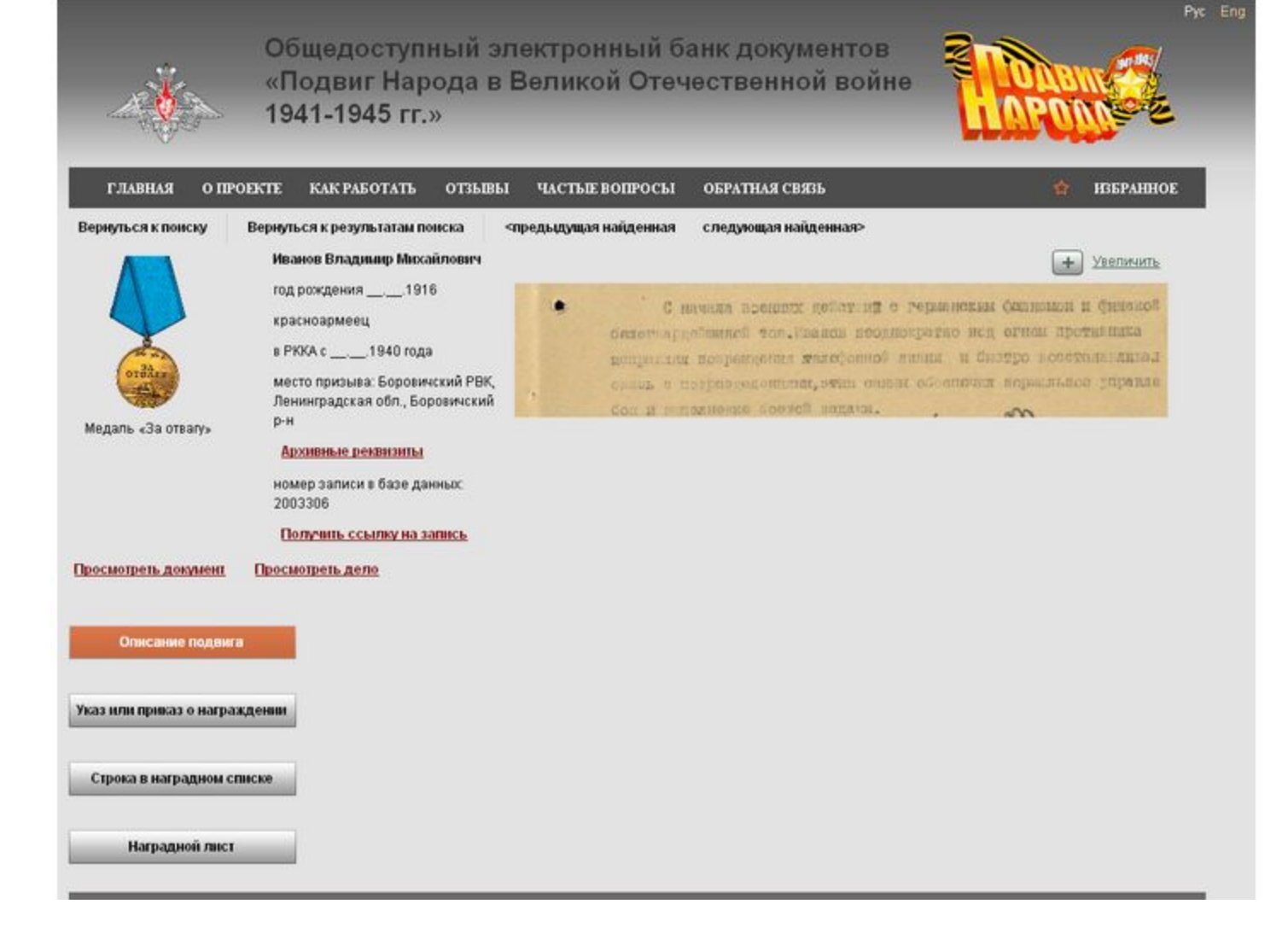

Нажав ссылку <u>Увеличить</u> пользователь загрузит увеличенное изображение фрагмента документа с описанием подвига воина.

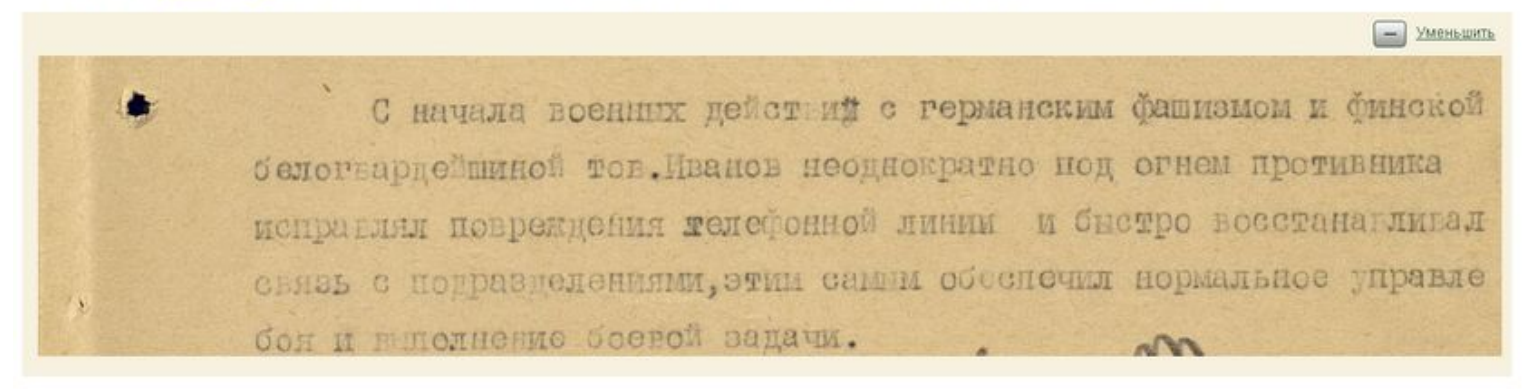

<mark>Ч</mark>тобы вернуться на страницу просмотра информации о воине, следует нажать ссылку <u>Уменьшить,</u> расположенную над правым верхним углом изображения.

#### Указ или приказ о награждении

Для перемещения по страницам указа или приказа о награждении следует использовать те же способы, что и при работе со страницей результатов поиска, или воспользоваться кнопками:

∥ для перехода к предыдущей странице;

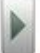

для перехода к следующей странице.

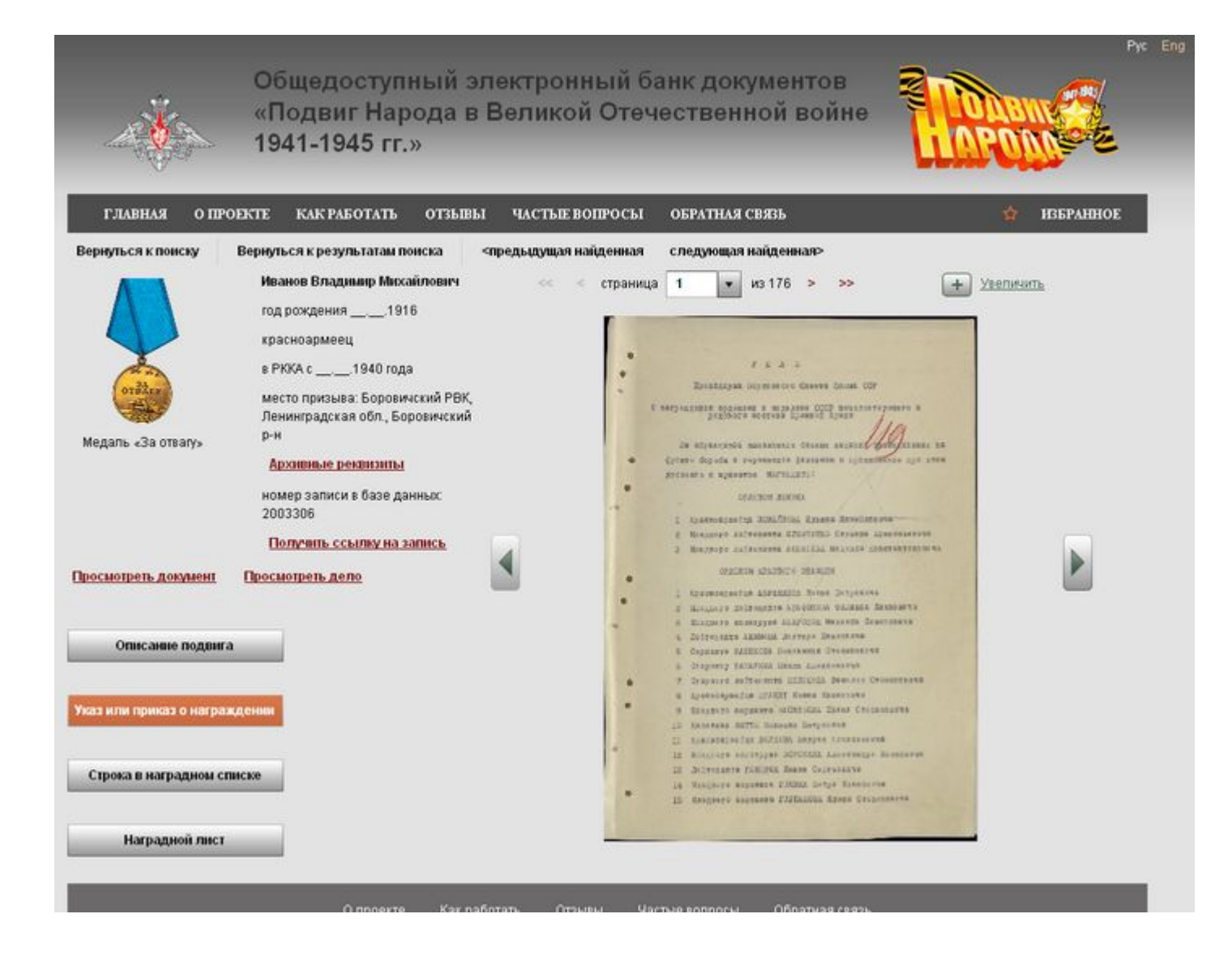

#### Строка в наградном списке

Строка с записью о выбранном пользователем награжденном воине выделена в наградном списке цветом.

При нажатии выделенной цветом строки с записью о награжденном воине на экран монитора будет загружена страница с описанием подвига воина в случае, если по данному воину есть наградной лист.

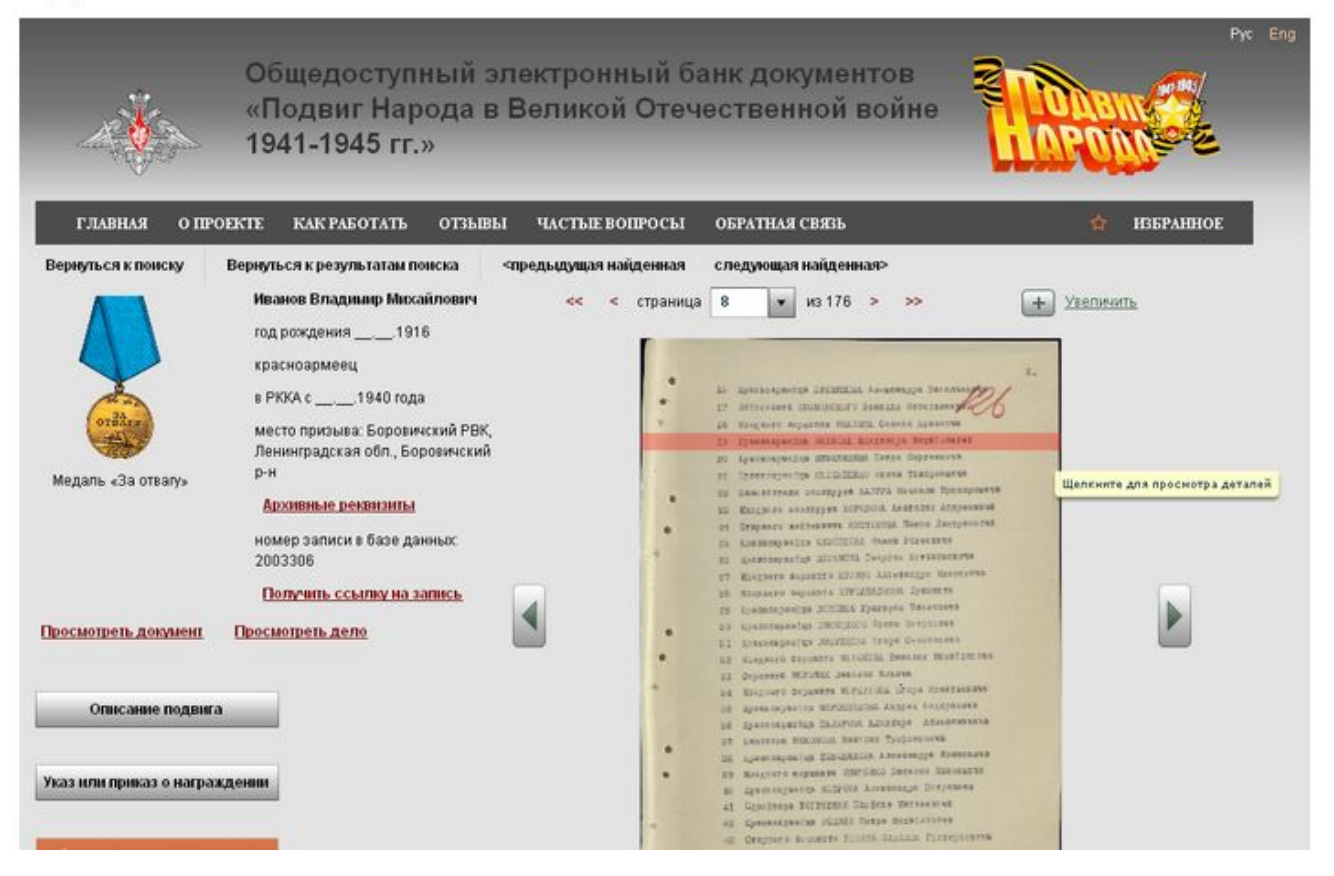

#### Наградной лист

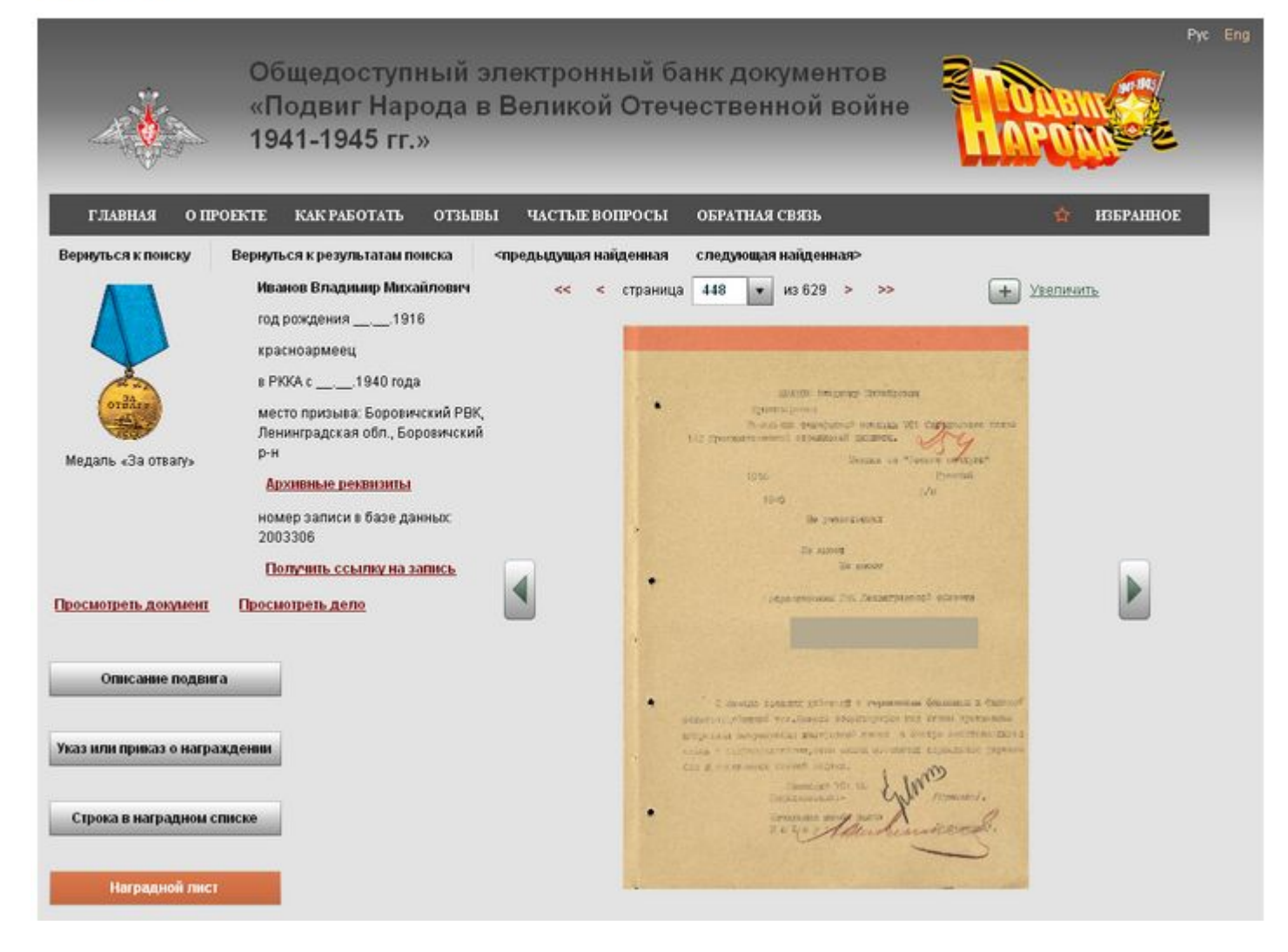

# Рекомендуем Вам наш форум поисковиков солдат.ру

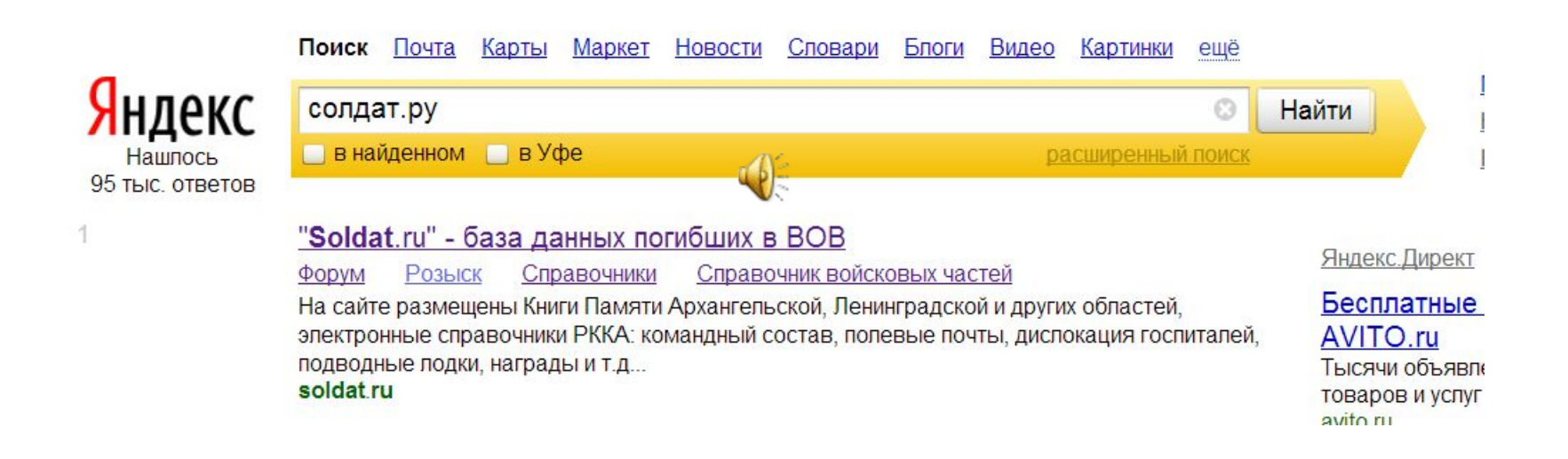

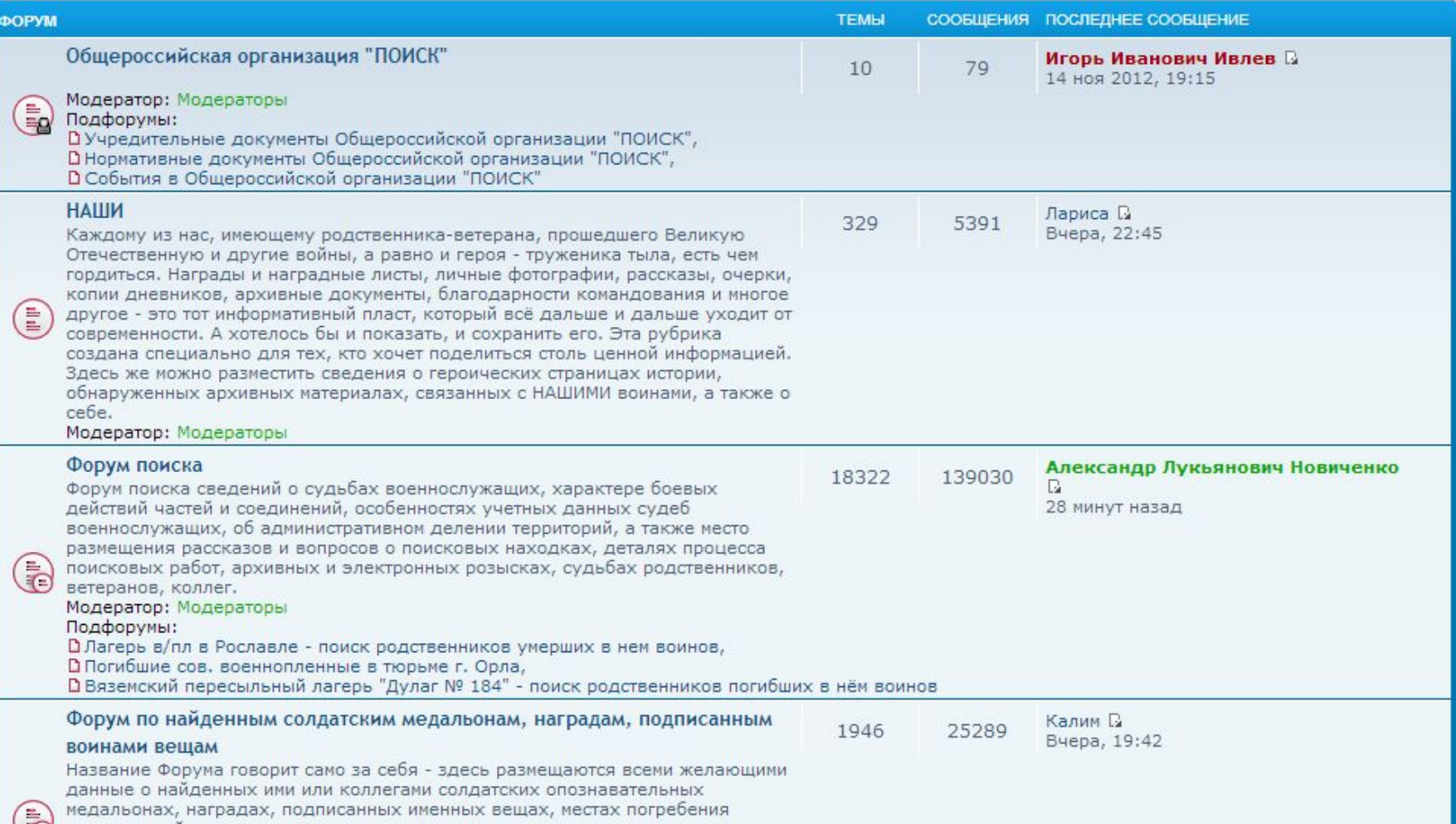

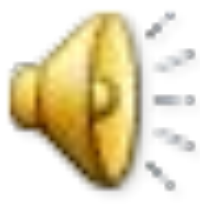

Телефон для связи 89174438989 Бикбаев Ильдар Зинурович председатель Совета Регионального общественного Фонда поисковых отрядов Республики Башкортостан